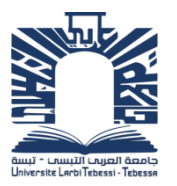

الجعمـهـوريــــــــة الجــــــزائـريــة الديمــــــــــقـراطيــة الـشــــــــــــــــعـب

**Republique Algerienne Democratique Et Populaire** وزارة التـــــــعــليــــم العـــــالي والبـــــحث العـــــــلــمــــي

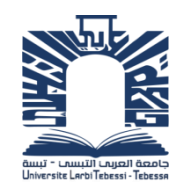

**Ministère de l'Enseignement Supérieur et de la Recherche Scientifique**

جـــــــــــــــــــــــــــــــــــامعة العربــــــــــــي التبســــــــــــي – تــــبســـــــــــــــــــــــــــــــــة **Université Larbi tébessi– Tébessa –**

**Faculté des Sciences et de la Technologie**

**Département de Génie Mécanique**

# **MEMOIRE**

Présenté pour l'obtention du **diplôme** de **Master Académique**

**En** : Génie mécanique **Spécialité** : Construction Mécanique **Par : Boutarfa Chaded**

**Sujet** 

# **APPLICATION DE L'ANALYSE DE RÉGRESSION POUR LA PRÉDICTION DE L'EFFORT DE COUPE LORS TOURNAGE**

Présenté et soutenu publiquement, le 12 /06 /2022 , devant le jury composé de :

M. MAALIM Madani M.A.A Président M. Belghalem El hadj M.C.A. C.A. Rapporteur M. Hadjeb A/Hakim M.A.A. M.A.A. Examinateur

Promotion : 2021/2022

#### **Dédicace**

Je dédie ce mémoire

A mes chers parents ma mère et mon père

Pour leur patience, leur amour, leur soutien et leurs encouragements

A mon frère Chafik

A ma sœur Imane

Je remercie mon professeur Belgasem

A tous les membres de ma famille Djalel ,Hichem …

A tous mes amies et mes camarades Zaim, Taha ,Baha Eddine Mohamed , nizar , isame ,basem.khalil, yasine. 3ikram…….….

Sons oublié mon professeur BOUGATOU Elaalia

#### **Remerciement**

Avant tout, nous remercions **ALLAH** le tout puissant qui nous a donné le courage ; la volonté et la patience pour faire ce travail.

Je voudrais tout d'abord adresser toute ma gratitude à mon encadreur de ce mémoire, Mr : **Belghalem.H,** pour sa patience, sa disponibilité et surtout ses judicieux conseils, qui ont contribué ma réflexion.

#### **Résumé**

L'impact économique des coûts de fabrication et des exigences techniques sur l'état de surface du produit fini impose l'optimisation des paramètres de coupe. L'optimisation est donc une tâche importante dans le processus d'usinage, permettant au choix des conditions de coupe les plus commodes.

C'est dans ce contexte que s'inscrit ce travail de mémoire de fin d'étude. Il consiste application de l'analyse de régression pour la prédiction.

Le présent travail commence par l'étude de l'influence des paramètres de coupe, soit, la vitesse de coupe, l'avance par tour et la profondeur de passe, sur les paramètres technologiques d'usinage (la rugosité de surface).

La dernière partie du travail est réservée à l'optimisation par l'analyse en les étapes d'analyse de variance en program SPSS, afin de trouver la relation entre les paramètres d'entrée la vitesse de coupe  $(V_c)$ , l'avance par tour  $(f)$  et la profondeur de passe  $(a_n)$ , et les paramètres de sortie : la rugosité de surface  $(R)$ .

**Mots clés :** rugosité, tournage ,ANOVA ; modélisation

#### **Abstract**

The economic impact of manufacturing costs and technical requirements on the surface condition of the finished product requires optimization of cutting parameters. Optimization is therefore an important task in the machining process,

allowing the choice of the most convenient cutting conditions.

It is in this context that this end -of -study memory work is registered. It consists of application of regression analysis for prediction).

This work begins with the study of the influence of cutting parameters, that is, cutting speed, advance per turn and pass depth, on technological machining parameters (surface roughness).

The last part of the work is reserved for optimization by analysis in the analysis stages of variance in program SPSS, in order to find the relationship between the input parameters the cutting speed ( $v_c$ ), the advance per turn (f) and the pass depth ( $a_p$ ), and the output parameters: surface roughness (R).

**Keywords**: roughness; turning ; Anova ; modelization.

#### **ملخص**

يتطلب التأثير الاقتصادي لتكاليف التصنيع والمتطلبات التقنية على الحالة السطحية للمنتج النهائي تحسين معايير القطع لذلك فإن التحسين مهمة هامة في عملية التشغيل الآلي، السماح باختيار ظروف القطع الأكثر ملاءمة.

في هذا السياق، تم تسجيل هذِ المذكرة <sub>.</sub> وهي تتألف من تطبيق تحليل الانحدار للتنبو<sub>ّ</sub> خشونة السطح. يبدأ هذا العمل بدراسة تأثير معلمات القطع، أي السرعة القطع والنقدم لكل منعطف وعمق المرور، على معلمات الألات التكنولوجية (خشونة السطح

الجزء الأخير من العمل مخصص للتحليل الأمثل في مراحل التحليل للتباين في برنامج SPSS ، من أجل إيجاد العلاقة بين معلمات الإدخال (سرعة القطع(vc) ، النقدم لكل منعطف (و) وعمق المرور(ap) ، ومعلمات الإخراج: خشونة السطح(R)

**الكلمات الرئيسية**: انخشىَت؛ انتسىل؛ أَىفا ؛ انًُذخت.

# *Sommaire*

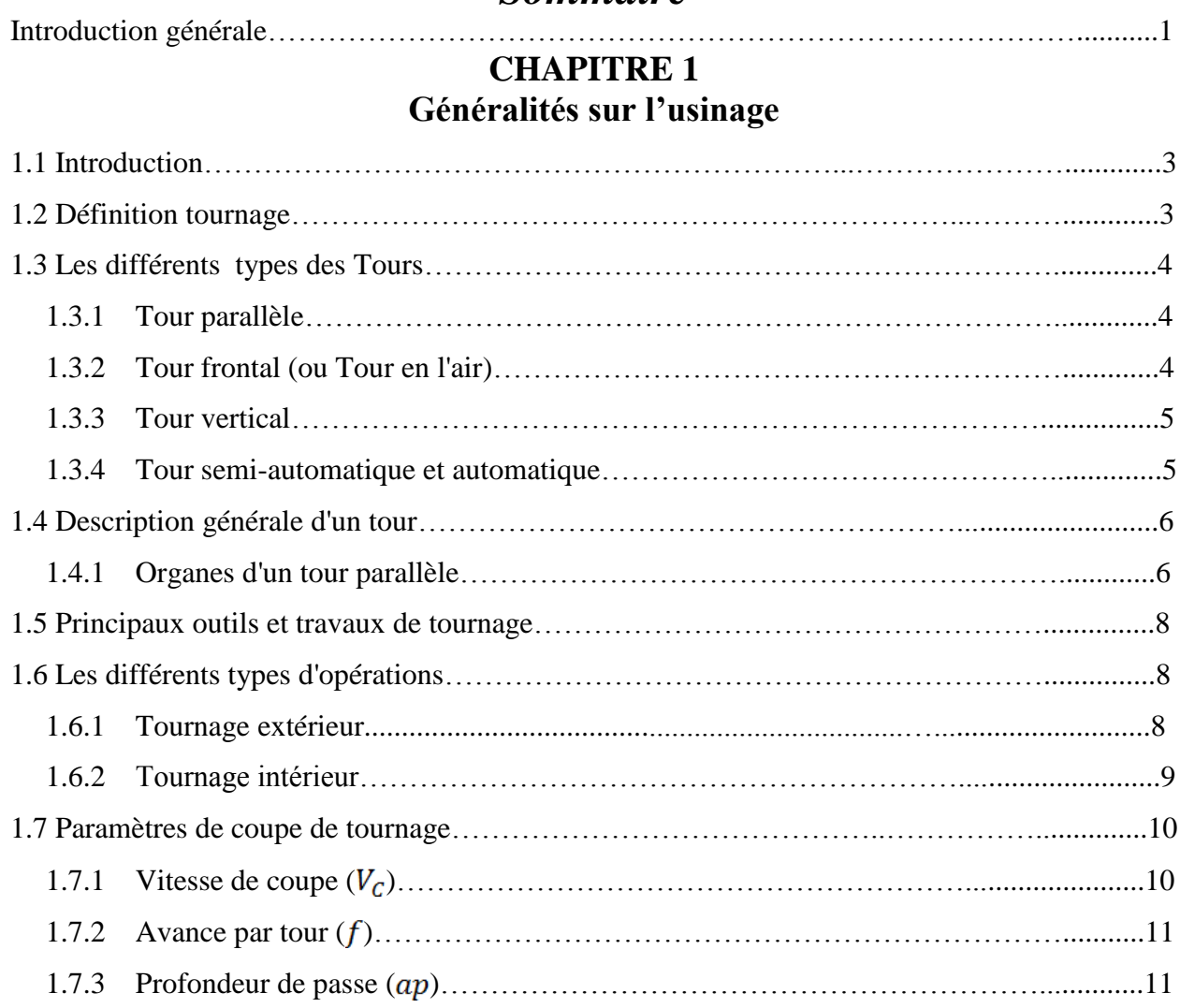

# **CHAPITRE 2**

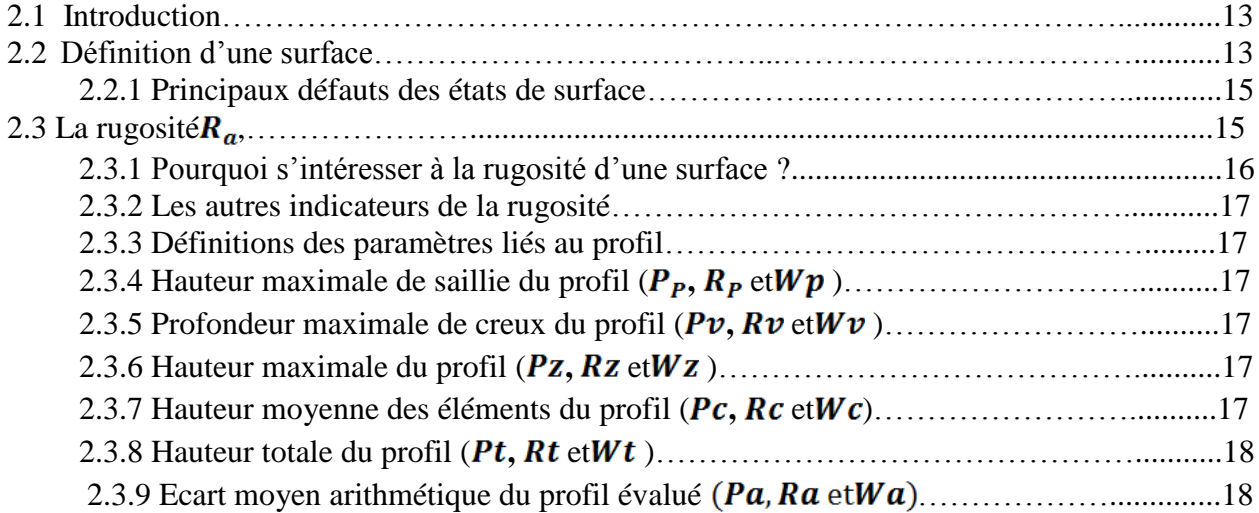

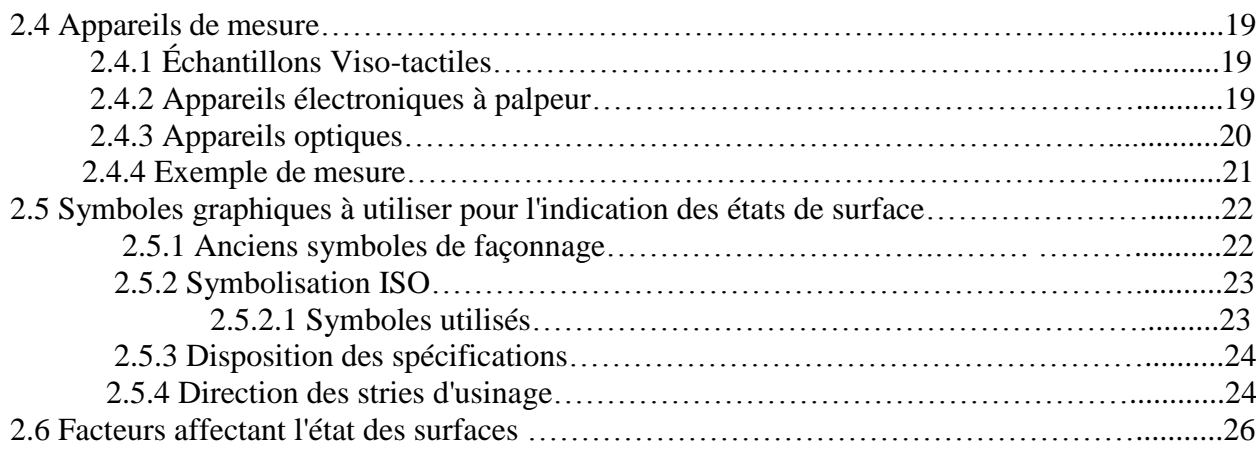

#### **Chapitre 03 Résultats expérimentaux**

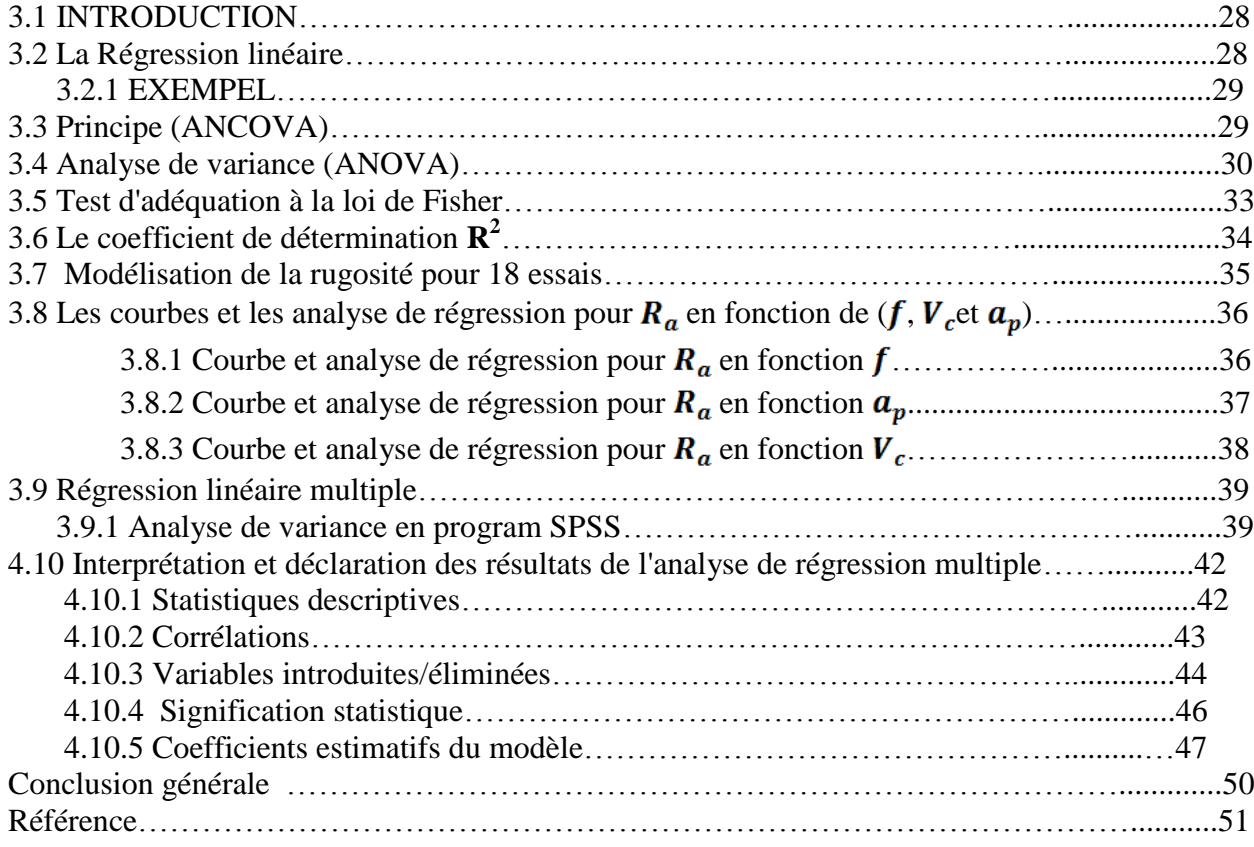

# *Liste de figures*

#### CHAPITRE 1

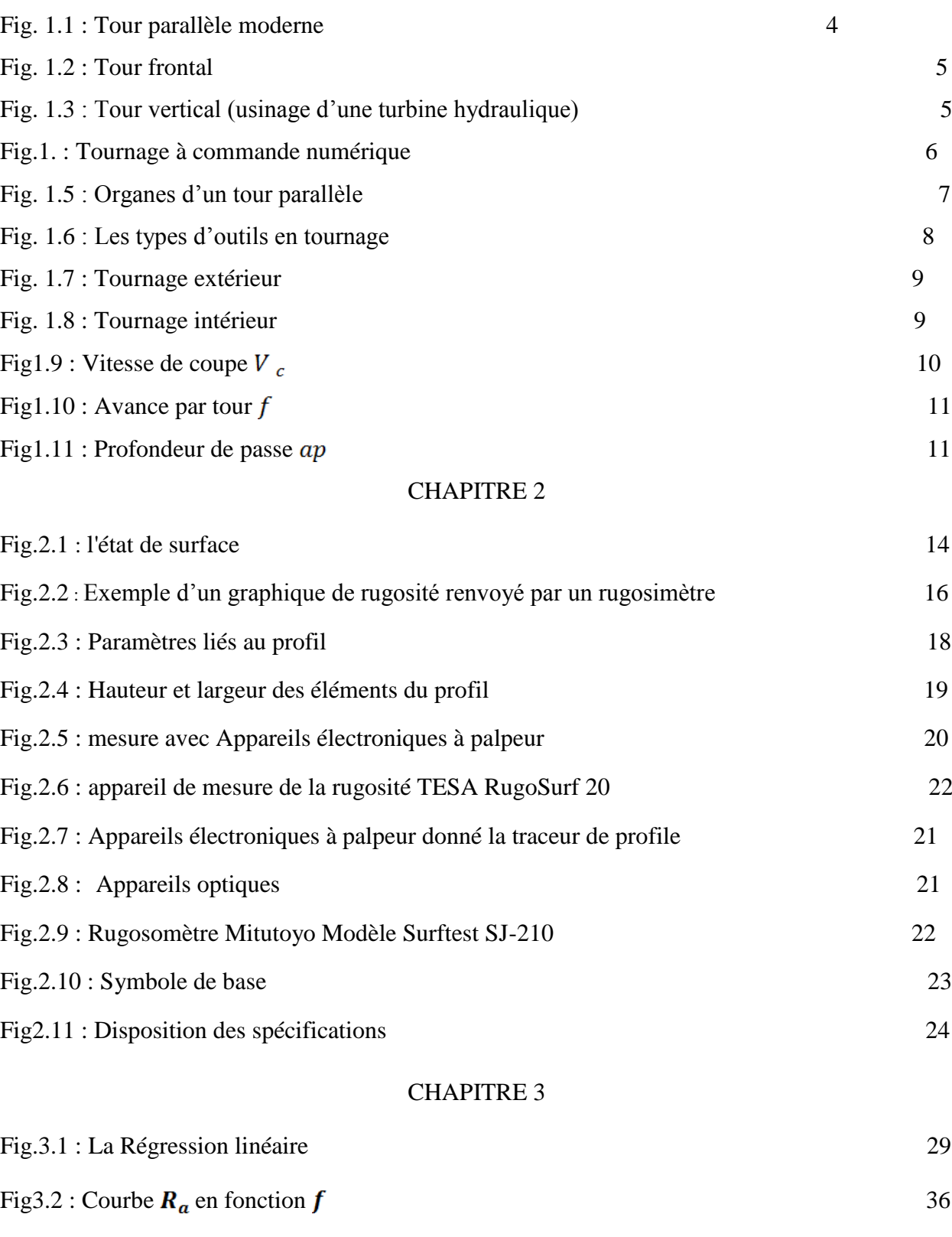

Fig3.3 : Courbe  $R_a$  en fonction  $a_p$  37

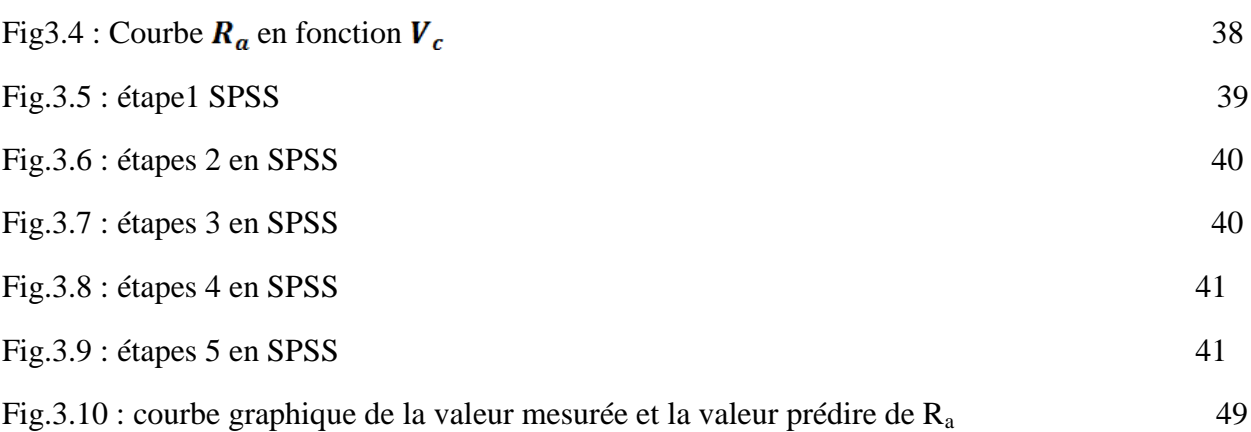

# *Liste des tableaux*

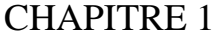

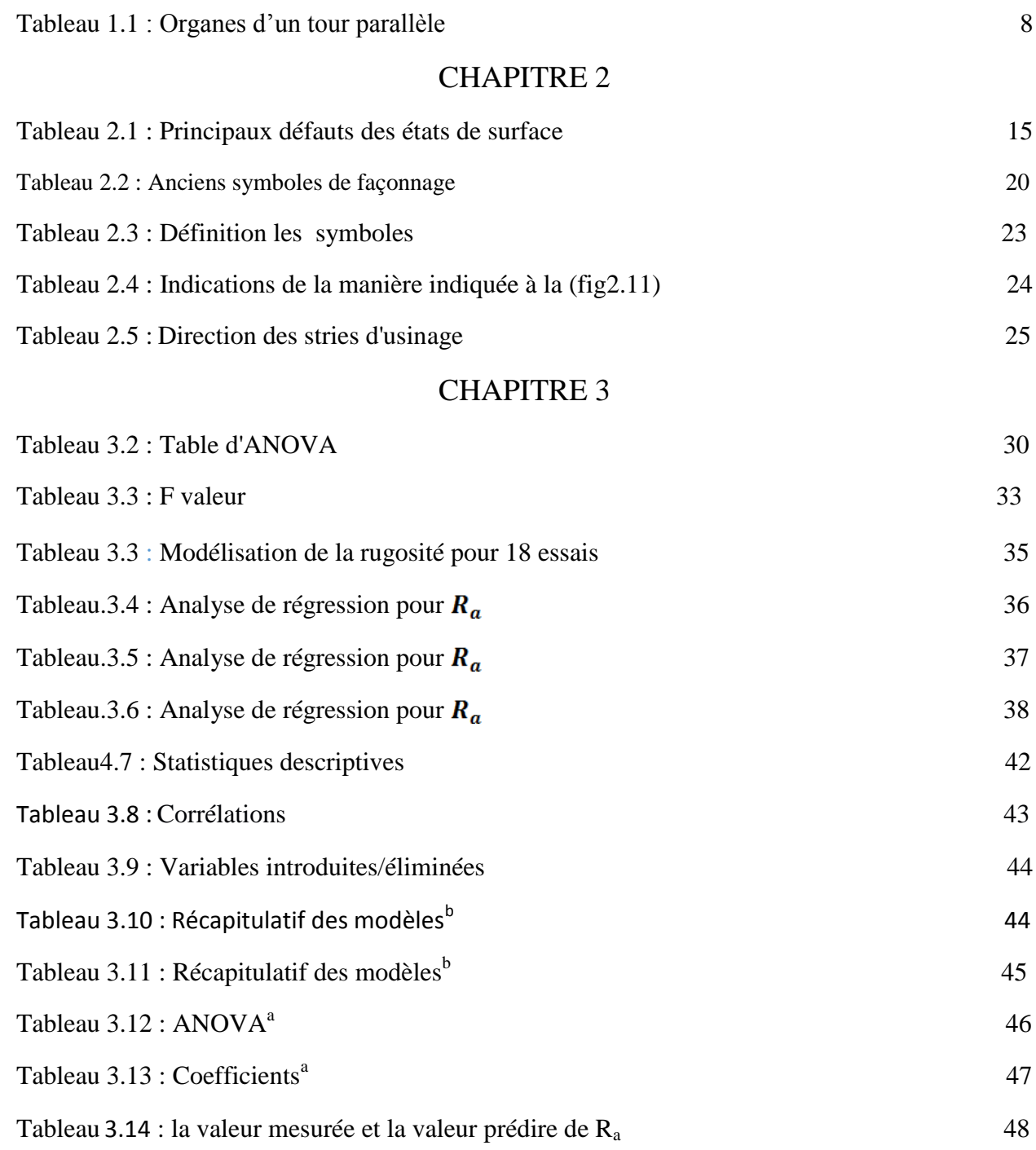

# *Nomenclature*

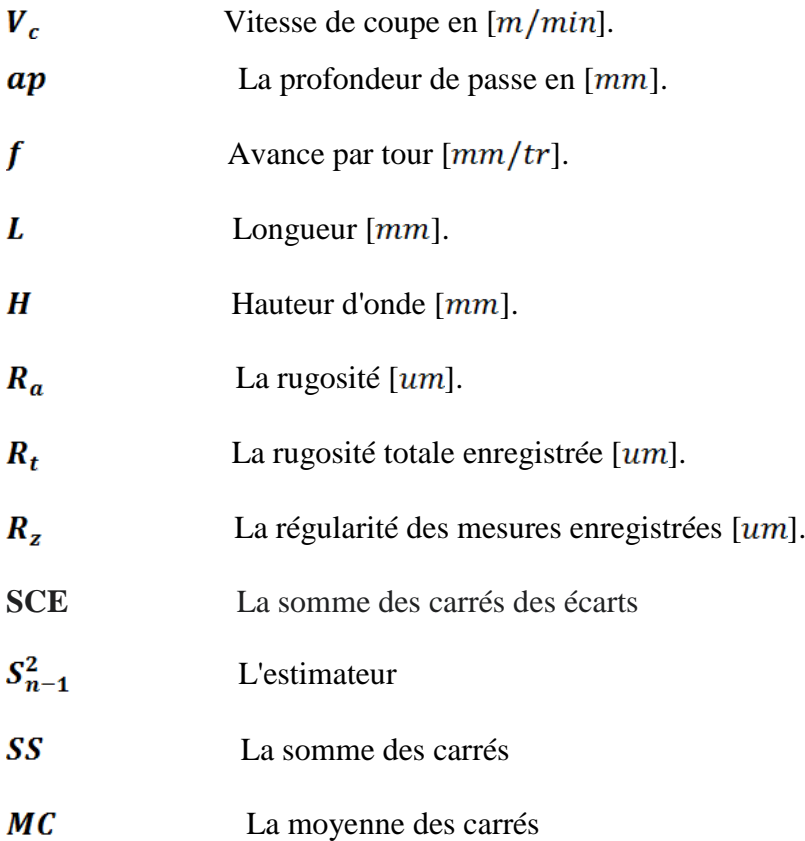

#### **Introduction Générale**

Les différentes techniques de fabrication est un sujet important dans le domaine industriel. L'usinage par enlèvement de matière occupe, c'est une méthode qui permet de produire des formes complexes et très précises sans changement des caractéristiques de la matière usinée.

Généralement, les recherches mondiales portent un commun intérêt, de trouver les conditions optimales d'usinage, et cela, afin d'atteindre l'objectif économique d'une part, et technologique d'autre part. Donc le fabriquant essaye dans les stratégies d'optimisation des processus d'usinage actuellement préconisées visent à l'augmentation de la productivité, de la qualité de la surface, ou à réduire les couts par plusieurs voies, recherche de débit optimal d'enlèvement de matière, amélioration de la précision de l'usinage, réduction du nombre d'opérations et recherche d'une plus grande fiabilité au niveau des propriétés d'usage des pièces usinées.

Ce travail est organisé en trois chapitres distincts. **Le premier chapitre**, représentant Généralités sur le tournage, est divisé en trois parties, la première concerne la définition de tournage, la seconde partie est réservée aux différents types de tours et dans la dernière partie traite les différents types des outils et leurs opérations. Dans **le deuxième chapitre**, nous exposons les définitions de la rugosité, la surface et les appareils de mesure. **Le troisième chapitre** traite l'analyse de variance (ANOVA) et la régression linéaire (simple et MULT). et la modélisation de la rugosité  $R_a$  pour pour 18 essais et l'analyse de régression en fonction de la vitesse de coupe **(Vc)**, avance par tour **(f)** et profondeur de passe **(ap)**.

Enfin, nous clôturons avec une conclusion générale.

# Chapitre 1 : Généralités sur l'usinage

# Chapitre 1 : Généralités sur l'usinage

#### **1.1 Introduction**

 L'usinage est un procédé de fabrication qui consiste à réduire progressivement les dimensions de la pièce en enlevant le matériau à froid et sans déformation en utilisant un outil de coupe. La quantité de matière enlevée est appelée copeaux et l'instrument avec lequel la matière est enlevée est appelé outil de coupe. L'opérateur utilise des machines appelées machines-outils pour usiner une pièce. Il occupe une place très importante dans la fabrication mécanique en raison de sa simplicité et de la possibilité de réaliser un grand nombre de formes géométriques [1].

 Dans ce chapitre, nous présentons la généralité sur le tournage, qui contient les définitions, les conditions de coupe et la géométrie de l'outil.

#### **1.2 Définition tournage**

Le tournage est un procédé [d'usinage](http://fr.wikipedia.org/w/index.php?title=Usinage) par enlèvement de copeaux qui consiste à l'obtention de pièces de forme cylindrique ou/et conique à l'aide d'outils coupants sur des machines appelées [tours](http://fr.wikipedia.org/w/index.php?title=Tour_%28machine-outil%29). La pièce à usiner est fixée dans une pince, dans un [mandrin,](http://fr.wikipedia.org/w/index.php?title=Mandrin) ou entre pointes.

 Il est également possible de [percer s](http://fr.wikipedia.org/w/index.php?title=Per%C3%A7age)ur un tour, même si ce n'est pas sa fonction première. En tournage, le mouvement de coupe est obtenu par rotation de la pièce serrée entre les mors d'un [mandrin](http://fr.wikipedia.org/w/index.php?title=Mandrin) ou dans une [pinces](http://fr.wikipedia.org/w/index.php?title=Pince_%28tour_m%C3%A9canique) spécifique, tandis qu'elle mouvement d'avance est obtenu par le déplacement de [l'outil](http://fr.wikipedia.org/w/index.php?title=Outil_de_tour) coupant. La combinaison de ces deux mouvements permet l'enlèvement de matière sous forme de [copeaux.](http://fr.wikipedia.org/w/index.php?title=Copeaux)

 Une tour permet de fabriquer principalement des pièces de révolution même si certaines machines peuvent produire des formes très complexes (virages).

Ces parties peuvent être :

-métal ou plastique (tour mécanique).

-bois (tour en bois).

-terre (tour de poterie verticale).

 Les tours classiques en bois et les tours mécaniques cèdent de plus en plus la place à des tours entièrement automatisées et à commande numérique. Ce dernier peut facilement réaliser des opérations complexes de fraisage, polygonale, forage radial, etc... La programmation de contrôle numérique s'effectue par instructions. Dans l'industrie, les travailleurs qui tournent sont souvent également responsables du broyage. Ils sont alors appelés fraiseurs [2].

Depuis le début, la technologie de la tournée a continué à évoluer :

- Transmission de la poulie et de la ceinture,
- Développement du harnais, permettant une plus grande variété de vitesses,
- Remplacement de la poulie et du harnais par des trains d'engrenages,
	- Développement de machines de contrôle numérique.

#### **1.3 Les différents types des Tours**

#### **1.3.1 Tour parallèle**

Le tour parallèle a un axe horizontal (Fig. 1.1) comme ses semblables, celui-ci fait tourner une pièce afin d'obtenir une pièce finie cylindrique (si usinée longitudinalement). Sinon, il est possible de dresser une pièce (usiner le bout de la pièce) pour atteindre un meilleur degré de précision ou un meilleur fini [5].

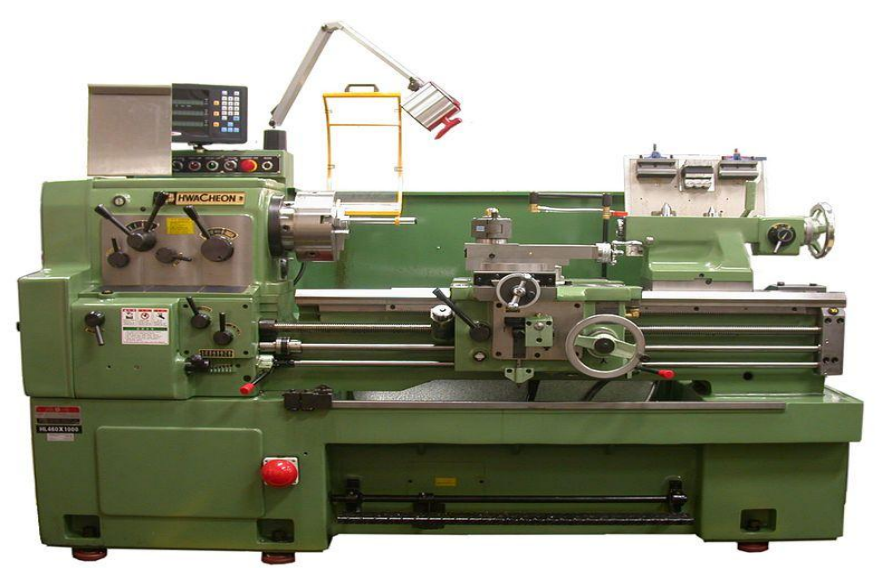

Fig. 1.1: Tour parallèle moderne

#### **1.3.2Tour frontal (ou Tour en l'air)**

Sur les petites machines, les avantages sont :

• Usinage de haute précision

- Ajustement rapide.
- Espace planché bas.
- Broche de serrage dans tiré, poussé, ou mandrin.

• Le nez de broche trempé et redressé accepte une large gamme d'outils de broche (expansible pince-cloche - tasseaux...).

 Sur grande machine : banc très court, pas de poupée mobile, usinage de pièces de grand diamètre ne nécessitant pas l'utilisation d'un virage vertical, prise de pièces en plateau avec trous ou mandrin, généralement avec 4 mâchoires indépendantes [3].

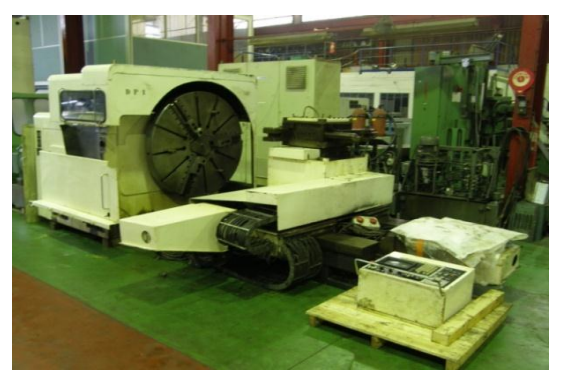

Fig. 1.2 : Tour frontal

#### **1.3 3 Tour vertical**

 Le tour vertical est un tour dont l'axe est vertical et non horizontal. Plus généralement utilisée dans la grande industrie, elle permet d'usiner des pièces de grand diamètre tout en évitant la flexion due au poids des pièces et de gagner de la place en atelier. Le montage et le réglage de la pièce étant souvent difficiles, certains tours verticaux permettent d'effectuer des phases de pointage, de perçage et de fraisage [3].

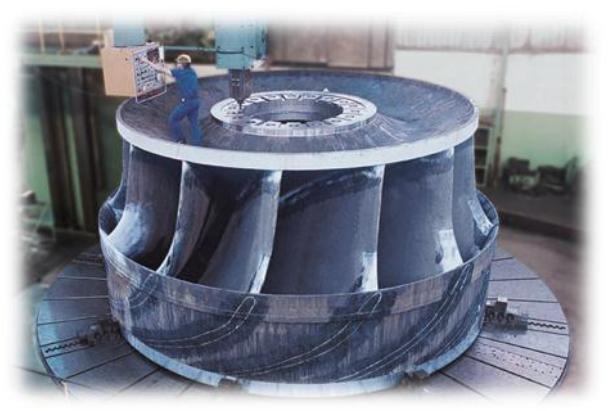

Fig. 1.3 : Tour vertical (usinage d'une turbine hydraulique)

#### **1.3.4 Tour semi-automatique et automatique**

Le tour automatique est également appelé décolleteuse. Le procédé de production de ces machines est appelé décolletage.

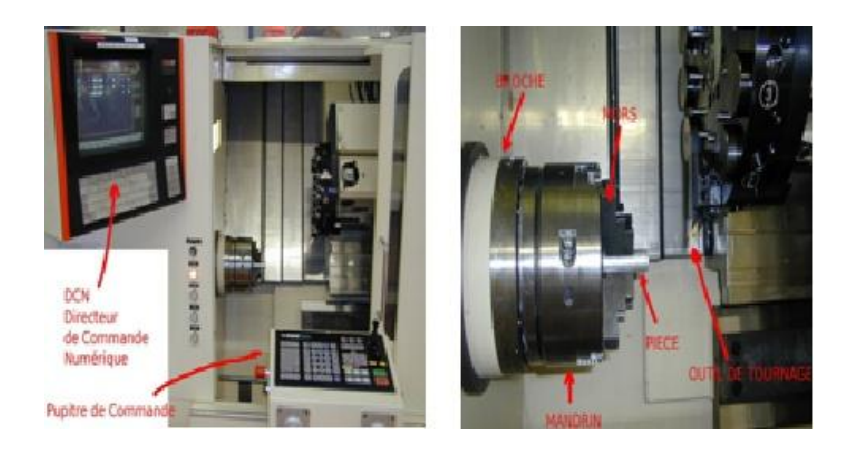

Fig.1.4 : Tournage à commande numérique

#### **1.4 Description générale d'un tour**

#### **1.4.1Organes d'un tour parallèle**

 Pour comprendre et exécuter les différentes opérations qui ont lieu dans le tour parallèle, il est nécessaire de connaître les organes principaux qui le constituent.

- Le bâti: Généralement coulé, c'est le cadre de la machine.
- $\perp$  Le banc : Il est droit parce qu'il est droit d'un bout à l'autre.
- Glissières : Elles ont un profil prismatique et fournissent un guidage précis pour le traîneau et la poupée en mouvement.
- $\overline{\phantom{a}}$  Poupée fixe : Elle est fixée sur le banc pour que l'axe de la broche soit parallèle aux glissières. Il tient les mécanismes de commande de la broche et des chariots (longitudinaux et transversaux).
- **→** Poupée mobile : Ses fonctions sont les suivantes :
	- Soutenir la pièce,
	- Support d'outils (exercices,...).
- Le traîneau : Il repose sur le banc par une portée prismatique de la même forme que le banc. Il se déplace sur le banc au moyen du système d'engrenage et de crémaillère.
- Chariot porte-outil: Il peut être orienté à 360 °. Il est utilisé pour déplacer l'outil pour de petites longueurs (90 mm).
- Tourelle : Elle se concentre également sur 360 °. Il est utilisé pour tenir le porte-outil ou l'outil lui-même
- La boîte des avances et des fils : Situé sous la poupée fixe. Il commande par un mouvement d'engrenage, la vitesse de rotation de la vis mère et de la barre de chariot [6].

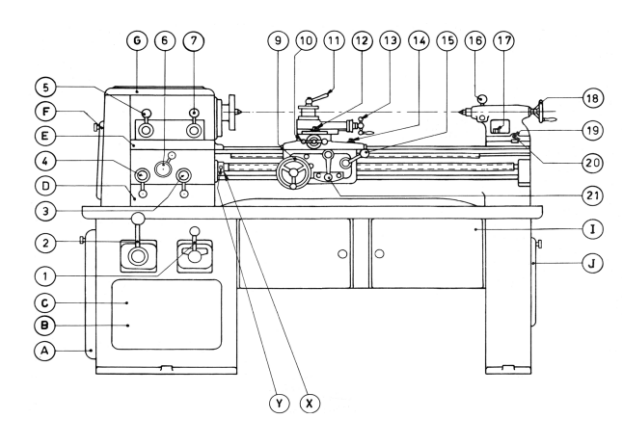

Fig. 1.5 : Organes d'un tour parallèle

D'autres organes sont illustrés dans tableau 1 :

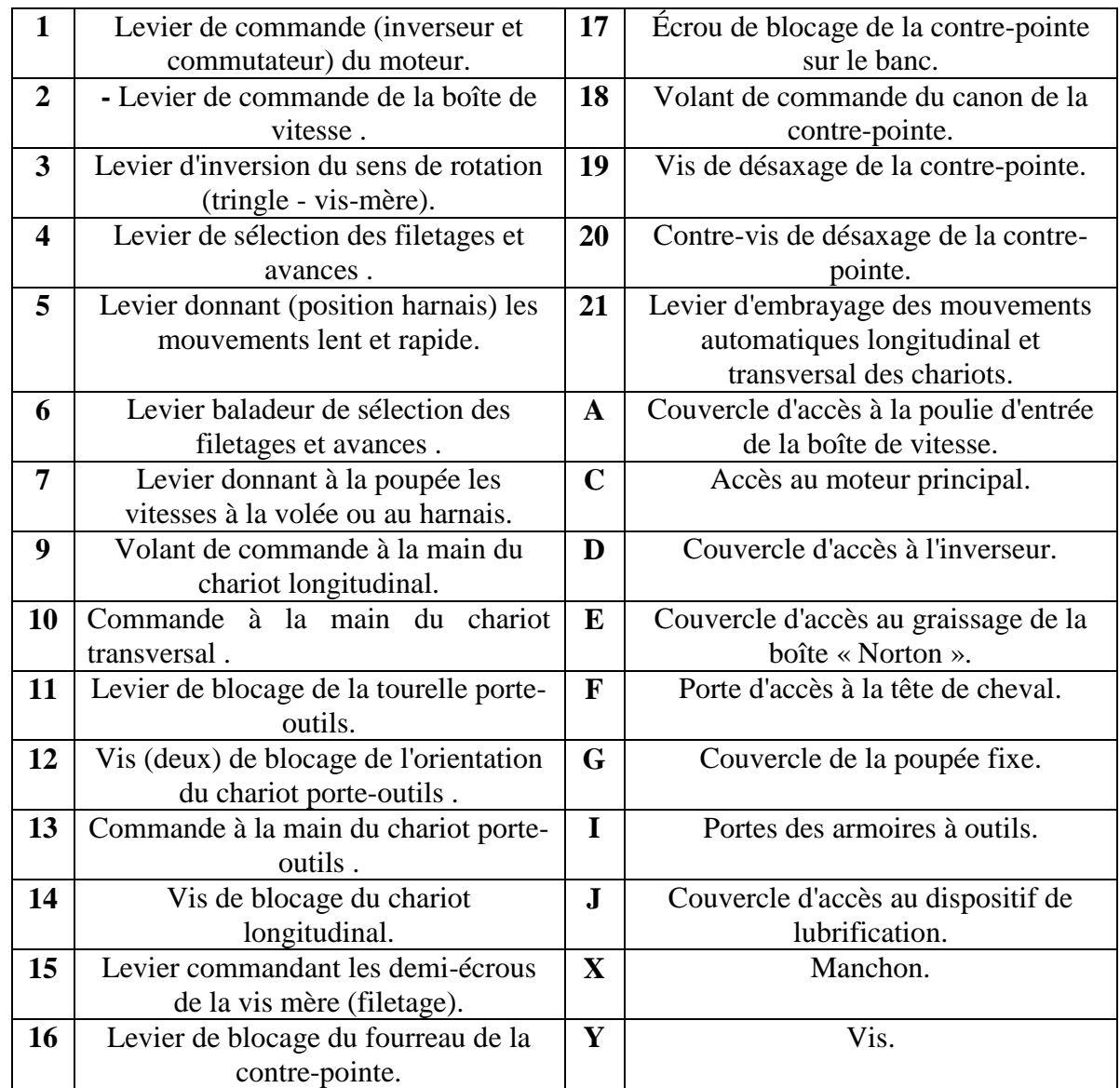

**Tableau 4** : Organes d'un tour parallèle [6].

#### **1.5 Principaux outils et travaux de tournage**

En tournage l'outil de coupe est unique. La surface usinée peut être réalisée par un travail d'enveloppe ou par un travail de forme.

- *Travail d'enveloppe*: la surface usinée est l'enveloppe des positions de la pointe active de l'outil dans son mouvement relatif par rapport à la pièce.
- *Travail de forme*: la forme de l'arête de coupe est reproduite sur la surface usinée et la pièce [6].

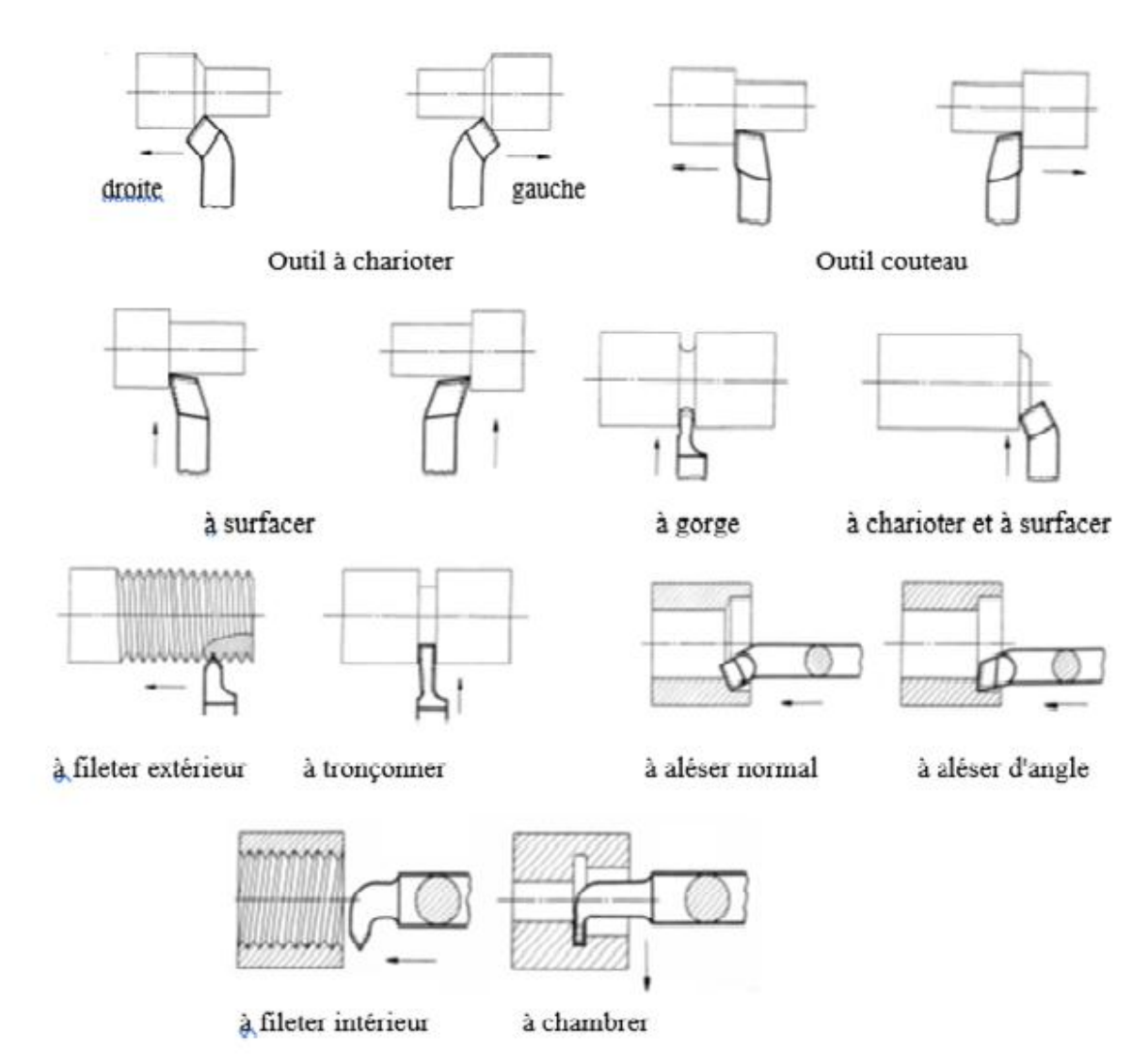

Fig. 1.6 : Les types d'outils en tournage

#### **1.6 Les différents types d'opérations**

#### **1.6. 1 Tournage extérieur**

 $\checkmark$  tournage longitudinal [\(chariotage,](http://fr.wikipedia.org/w/index.php?title=Chariotage) axe z), réalisation d'un [diamètre](http://fr.wikipedia.org/w/index.php?title=Diam%C3%A8tre) ;

- $\checkmark$  tournage transversal [\(dressage,](http://fr.wikipedia.org/w/index.php?title=Dressage) axe x), réalisation d'une face, d'un épaulement ;
- $\checkmark$  tournage par profilage ou con tournage, réalisé par copiage ou utilisation d'une commande numérique.
- $\checkmark$  tournage de gorges, dégagements ;
- $\checkmark$  filetage, réalisation d'un pas de vis ;
- $\checkmark$  tronçonnage [2].

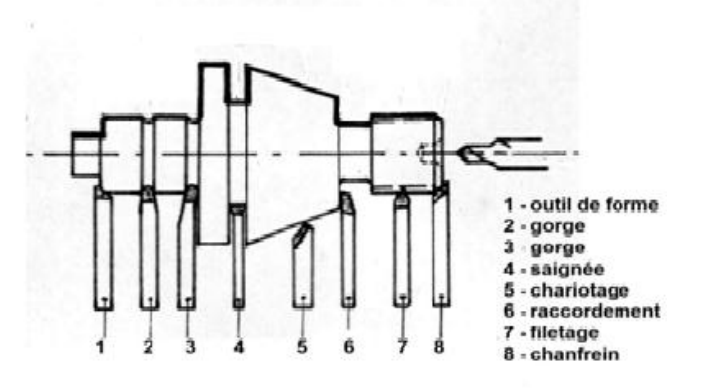

Fig. 1.7 : Tournage extérieur

#### **1.6.2 Tournage intérieur**

- > Alésage.
- > dressage.
- $\triangleright$  tournage intérieur par contour nage.
- $\triangleright$  tournage de dégagement, gorges.
- $\triangleright$  taraudage, réalisation d'un filetage intérieur.
- $\triangleright$  Cambrage [2].

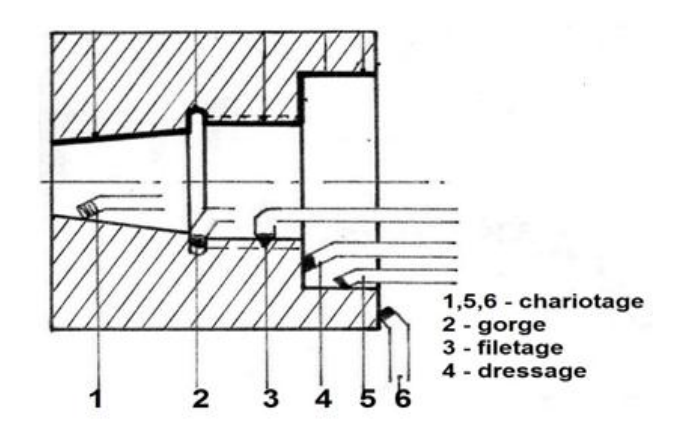

Fig. 1.8 : Tournage intérieur

#### **1.7 Paramètres de coupe de tournage**

#### **1.7 Conditions de coupe**

#### **1.7.1 Vitesse de coupe**  $(V_c)$

Pour le tournage, la vitesse de coupe est le chemin parcouru en mètres par minute, par un point placé sur le diamètre extérieur de la pièce (fig1.9)*.* Ce que l'on appelle en usinage "vitesse de coupe" correspond en cinématique à la vitesse circonférentielle uniforme, elle est régie par la formule suivante [7].

$$
Vc = \frac{\pi \times d \times N}{1000} \tag{1.1}
$$

Avec:

 $V_c$ : Vitesse de coupe en  $(m/min)$ 

 $d$ : Diamètre en  $(mm)$  au point d'usinage

 $N$ : Correspond à la [fréquence](http://fr.wikipedia.org/w/index.php?title=Fr%C3%A9quence) de rotation de la pièce en  $(tour/min)$ .

En permutant les termes de la formule précédente, on obtient :

$$
N = \frac{1000 \times Vc}{\pi \times d} \tag{1.2}
$$

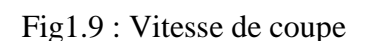

Et c'est cette vitesse de rotation  $(N)$  que l'on règle sur la machine. Il faut donc connaître  $(V<sub>c</sub>)$  dont la valeur est le plus souvent issue de méthodes empiriques. Certains organismes, comme le [CETIM p](http://fr.wikipedia.org/w/index.php?title=CETIM)our l'industrie mécanique, ont établi des tableaux de référence [7].

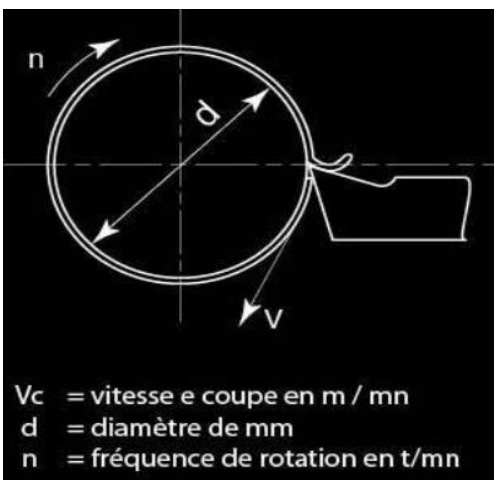

#### **1.7.2** Avance par tour  $(f)$

En tournage, l'avance est le déplacement en millimètre de l'outil pendant un tour de la pièce. C'est aussi l'épaisseur du copeau (**Fig.1.10**) Comme pour le choix de la vitesse de coupe, le choix des avances dépend de la matière à usiner, mais aussi de la profondeur de passe, nature du métal de l'outil de coupe, l'état de surface à obtenir [7].

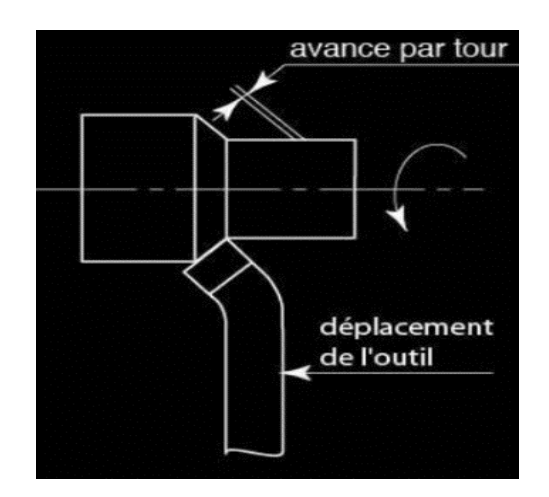

Fig1.10 : Avance par tour  $(f)$ 

#### **1.7.3 Profondeur de passe**  $(ap)$

En chariotage, la profondeur de passe  $(ap)$  fig.1.11 est la différence de rayon entre la surface non usinée et la surface usinée (c'est-à-dire la moitié de la différence entre le diamètre non usiné et le diamètre usiné). La profondeur de coupe est toujours mesurée perpendiculairement à la direction de l'avance et non pas suivant l'arrête de l'outil [7].

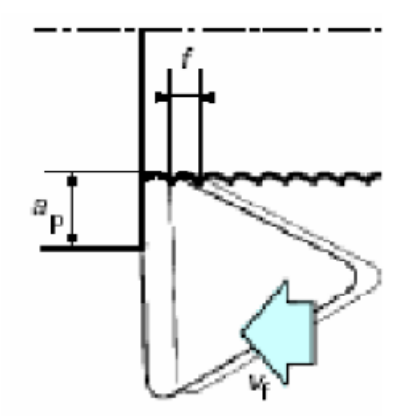

Fig.1.11 : Profondeur de passe ap

# Chapitre 2 : Etats de surface

# Chapitre 2 : états de surface

#### **2.1 Introduction**

 Tous les matériaux ont des propriétés intrinsèques telles que la densité, la conductivité et le module d'élasticité, les surfaces représentant les limites des matériaux peuvent être un peu plus in substantielles, mais nous pensons toujours a certaines de ces propriétés en tant que qualité intrinsèque comme la couleur, cependant il y a d'autres propriétés qui sont facile à définir mais dont les valeurs semble dépendre de la technique ou de l'échelle, mesurer la rugosité par exemple semble être une propriété avec une difficulté supplémentaire qu'il n'est pas toujours facile a définir comme concept.

Le grand problème des procédés d'usinage mécanique sont les traces infiniment petites qu'ils laissent sur les pièces à usiner, jusqu'à la fin de la deuxième décennie du siècle, aucune tentative mécanique ou d'autre n'a été faite pour mesurer les surfaces, elles ont été seulement mesurées visuellement ou d'une manière tactile, les tests très subjectifs étaient le seul moyen de comparaison entre une bonne et une mauvaise surface.

Le plus gros problème des opérations de machines mécaniques est les petits effets qu'ils laissent sur le travail du travail, jusqu'à la fin de la deuxième décennie du vingtième siècle, aucune tentative mécanique ou autre pour mesurer les surfaces, n'a été mesurée que visuellement ou de manière difficile, et les tests très subjectifs étaient le seul moyen de comparaison entre une bonne et une mauvaise surface.

#### **2.2 Définition d'une surface**

 La surface d'un corps solide est la partie de ce solide qui le limite dans l'espace et le sépare du milieu environnant, elle est prépondérante pour assurer des fonctions telles que :

- $\triangleright$  l'aptitude aux frottements
- la résistance à l'usure ou à la corrosion
- $\triangleright$  conduction thermique ou électrique
- $\triangleright$  résistance aux contraintes mécanique
- étanchéité statiques ou dynamiques…etc.

 La surface d'un solide est une recherche spécifique et un problème de conception, le concept de surface est perceptible et compréhensible par intuition, cependant, il est très difficile de définir et de comprendre avec précision, habituellement la définition de la surface n'est pas claire, en effet ce concept a été défini de plusieurs façons en fonction de la discipline de la science ou de la technologie de l'objet à étudier. La surface d'un solide est généralement caractérisée par une structure et des propriétés qui diffèrent de l'intérieur du matériau.

 Une surface réelle usinée n'est jamais parfaite, elle présente toujours des défauts dus à des erreurs systématiques d'imperfections, permises dans la fabrication.

 Les défauts peuvent être de forme (défauts macro-géométriques, ondulations) déjà étudiés dans la partie « contrôle plan » ou de petits défauts (défauts micro-géométriques) plus communément appelés rugosité [8].

 Ces deux types de défauts peuvent être distingués de la manière suivantes, en considérant le schéma (fig. 2.1), relatif à l'état de surface :

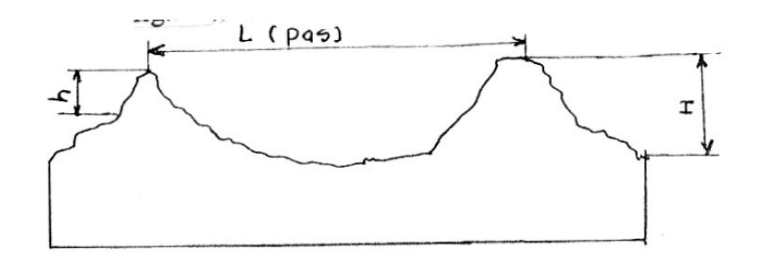

Fig.2.1 **:** l'état de surface

 $-L$ : Longueur, H : hauteur d'onde,  $h$  : hauteur de rugosité.

 $-Si L/H = 50$  à 1000 on a une ondulation.

 $-Si$  L/H  $<$  50, on a une rugosité.

 Donc la rugosité ou l'état de surface est caractérisée par des défauts de surfaces de faibles amplitudes [8].

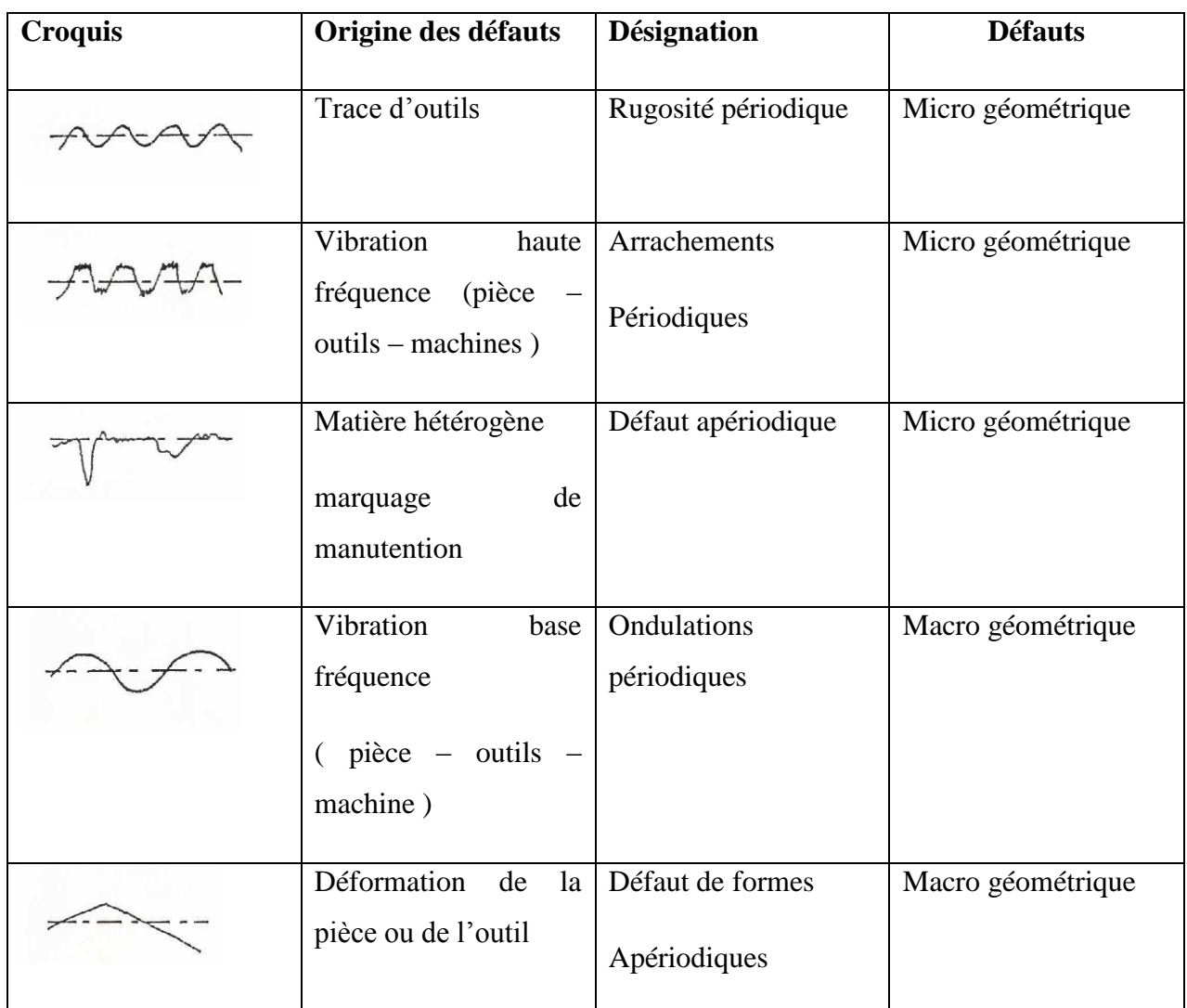

#### **2.2.1 Principaux défauts des états de surface**

Tableau 2.1. **:** Principaux défauts des états de surface

#### **2.3 La Rugosité Ra :**

La rugosité est une caractéristique de l'état de surface d'un matériau solide. C'est aussi un paramètre d'un écoulement se produisant sur ce matériau. Il est susceptible de recevoir plusieurs acceptions techniques

La rugosité moyenne arithmétique, notée  $R_a$ , est la moyenne absolue par rapport à la longueur de base.

 Pour simplifier, la valeur Ra indique la rugosité moyenne de la surface pour la longueur de la mesure effectuée, c'est-à-dire l'écart moyen entre les pics et les creux.

 Pour schématiser la rugosité, on peut imaginer une section bidimensionnelle de la surface. Plus cette surface est rugueuse, plus la différence entre les pics et les creux de cette dernière auront un écart important [9].

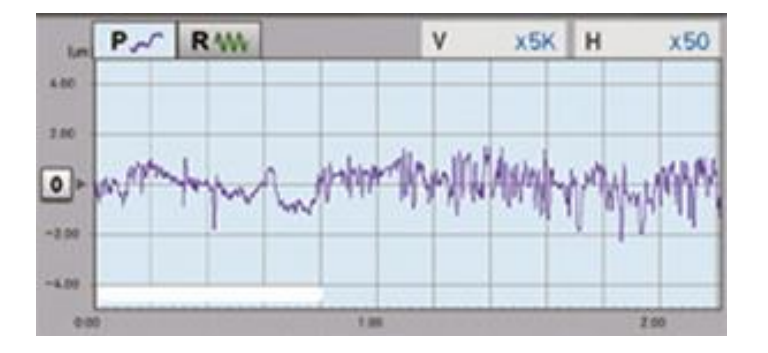

Fig.2.2 **:** Exemple d'un graphique de rugosité renvoyé par un rugosimètre.

 La rugosité Ra est un excellent moyen de vérifier rapidement que la surface correspond bien à la demande du client, sa valeur est représentative de l'état général de la surface [9].

#### .**2.3.1 Pourquoi s'intéresser à la rugosité d'une surface ?**

 Dans certains secteurs, notamment la haute technologie, la rugosité des composants produits doit être conforme aux attentes.

 La rugosité joue un rôle important en mécanique, elle permet de contrôler des phénomènes tels que l'écoulement ou l'adhérence.

 Il s'agit d'une notation importante à prendre en compte en mécanique de précision car elle a un impact significatif sur la force de frottement, l'usure et l'ancrage mécanique (entre autres).

 Si la rugosité moyenne d'une surface est déterminée au moyen de l'indicateur Ra, il est possible de connaître rapidement les irrégularités micro-géométriques ou macro-géométriques de la surface.

 Ainsi, la pièce peut être désignée comme conforme ou non au cours du processus de contrôle de qualité [9].

#### **2.3.2 Les autres indicateurs de la rugosité**

En plus du  $R_a$ , quand ils essaient d'évaluer l'état de surface, il est possible qu'ils s'intéressent aussi aux indicateurs  $(R_z)$ ,  $(R_t)$  pour gagner plus dans les renseignements :

Le  $(R_t)$  définit la rugosité totale enregistrée, c'est-à-dire la somme du pic maximal avec le creux maximal. Il s'agit de la plus grande distance enregistrée pour la mesure.

Le  $(R_z)$  définit la régularité des mesures enregistrées. Il s'agit d'une moyenne entre les cinq écarts totaux  $(R_t)$  les plus importants enregistrés pour la longueur.

 Ces indicateurs permettent de connaître plus précisément la macro-géométrie de la surface. Ils sont parfois des critères de sélection dans le contrôle de la qualité et les instruments de mesure modernes les mentionnent dans leurs résultats [9].

#### **2.3.3 Définitions des paramètres liés au profil**

 La terminologie et les définitions indiquées dans ce paragraphe sont extraites ou reprises, en grande partie, de la norme NF ISO 4287 (Etats de surface : méthode du profil...). La plupart des paramètres ou critères définis sont liés à la ligne moyenne [10].

#### **2.3.4** Hauteur maximale de saillie du profil ( $P_p$ ,  $R_p$  et  $Wp$ )

Elle correspond à la plus grande des hauteurs de projection du profil $Zp$ , dans une longueur de base.  $P_p$  pour le profil primaire,  $Rp$  pour le profil de rugosité et  $Wp$  pour le profil d'ondulation. Fig.2.3

#### **2.3.5 Profondeur maximale de creux du profil (** $Pv$ **,**  $Rv$  **et**  $Wv$ **)**

Il est égal à la plus grande des profondeurs creuses du profil,  $Zv$ , dans une longueur de base.  $P_v$ pour le profil primaire,  $Rv$  pour le profil de rugosité et  $Wv$  pour le profil d'ondulation. (Fig.2.3)

#### **2.3.6 Hauteur maximale du profil (** $Pz$ **,**  $Rz$  **et**  $Wz$ **)**

Elle est égale à la somme de la plus grande des hauteurs de projection du profil  $\mathbb{Z} p$ , et de la plus grande profondeur creuse du profil  $Zv$ , dans une longueur de base. Par exemple :  $Rz = Rp + Rv$ .

 $P_z$  pour le profil primaire,  $Rz$  pour le profil de rugosité et  $Wz$  pour le profil d'ondulation [10].

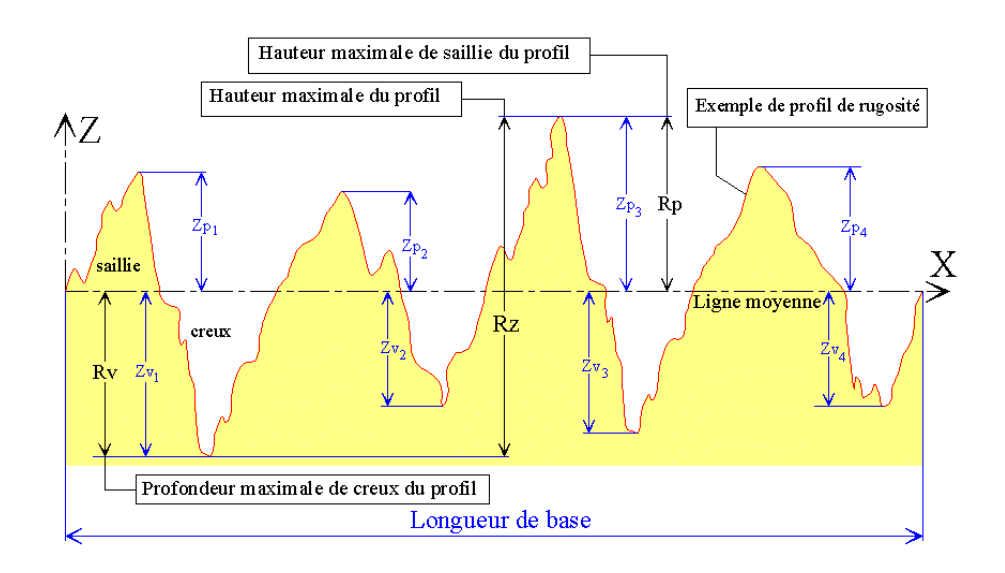

Fig.2.3 : Paramètres liés au profil

#### **2.3.7** Hauteur moyenne des éléments du profil  $(Pc, RC)$

 C'est la valeur moyenne des hauteurs des éléments du profil (saillie + creux successifs),  $(Zt)$ , à l'intérieur d'une longueur de base.

(Pc) pour le profil primaire,  $(Rc)$  pour le profil de rugosité et  $(Wc)$  pour le profil d'ondulation [10].

$$
Pc \text{ ou } Rc \text{ ou } Wc = \frac{1}{m} \sum_{i=1}^{m} Zti
$$
\n
$$
(2.1)
$$

#### **2.3.8** Hauteur totale du profil  $(Pt, Rt, etWt)$

Somme de la plus grande des hauteurs de saillie du profil,  $(Zp)$ , et de la plus grande des profondeurs de creux ,  $(Zv)$ , à l'intérieur de la longueur d'évaluation.

Pt pour le profil primaire,  $(Rt)$  pour le profil de rugosité et  $(Wt)$  pour le profil d'ondulation.

Remarque :  $(Pt)$ ,  $(Rt)$  et  $(Wt)$  sont définis sur la longueur d'évaluation alors que  $(Pz)$ ,  $(Rz)$  et

 $(Wz)$  le sont sur la longueur de base.

Pour tout profil :  $Pt \geq Pz$ ;  $Rt \geq Rz$ ;  $Wt \geq Wz$  [10].

#### 2.3.9 Ecart moyen arithmétique du profil évalué (Pa, Ra et Wa)

Il correspond à la moyenne arithmétique des valeurs absolues des ordonnées  $Z(x)$  à l'intérieur d'une longueur de base [10].

$$
(Pa) \text{au (Ra)} \text{au (Wa)} = \frac{1}{L} \int_0^L |Z(x)| \, dx \tag{2.2}
$$

Avec :  $L = lp$ ,  $lr$  ou lw suivant le cas.

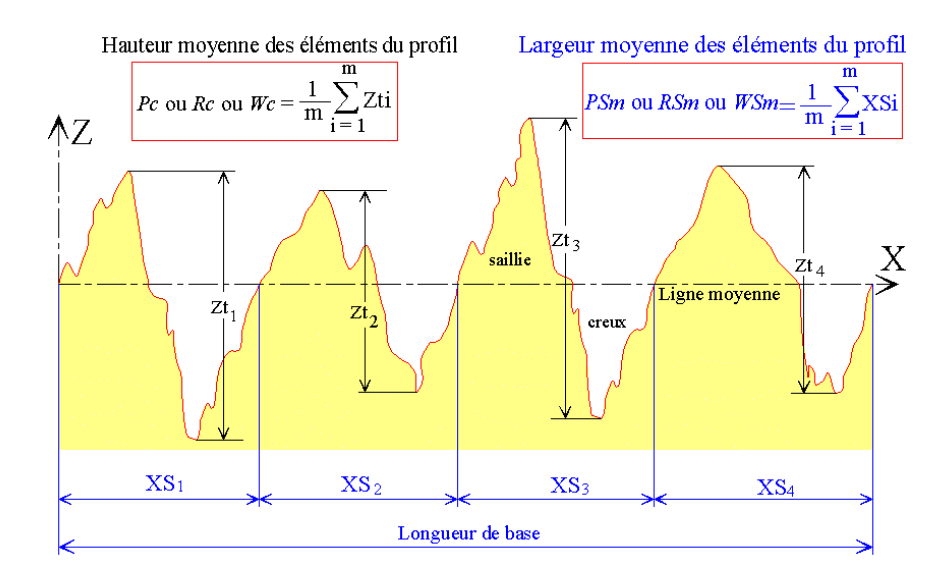

Fig.2.4 **:** Hauteur et largeur des éléments du profil

#### **2.4 Appareils de mesure**

#### **2.4.1 Échantillons Viso-tactiles**

- Rugosité suivant le procédé d'usinage
- $\triangleright$  Comparaison visuelle et au toucher.
- $\triangleright$  Peu coûteux, rapide.
- Échantillons obtenus par usinage contrôlé.

#### **2.4.2 Appareils électroniques à palpeur**

- Un bras se déplace sur la surface à mesurer.
- Le palpeur (Stylus) capte les déplacements.

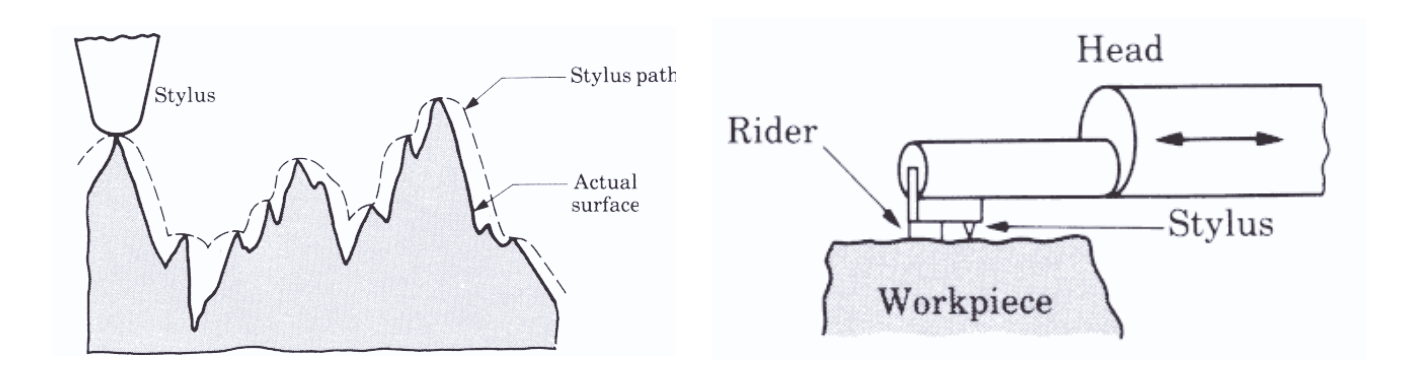

Fig.2.5 **:** mesure avec Appareils électroniques à palpeur.

Appareils électroniques à palpeur (suite).

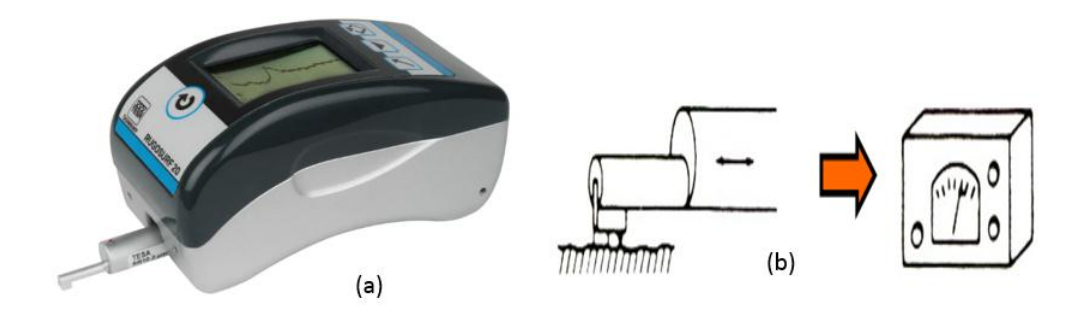

Fig.2.6 : a) appareil de mesure de la rugosité TESA RugoSurf 20, b) Appareils électroniques à palpeur donné le moyenne (R ou Ra).

- Pour la fig.2.6 b, la sortie vers une valeur moyenne (R ou Ra).
- Sortie vers un traceur de profile figure 2.7.

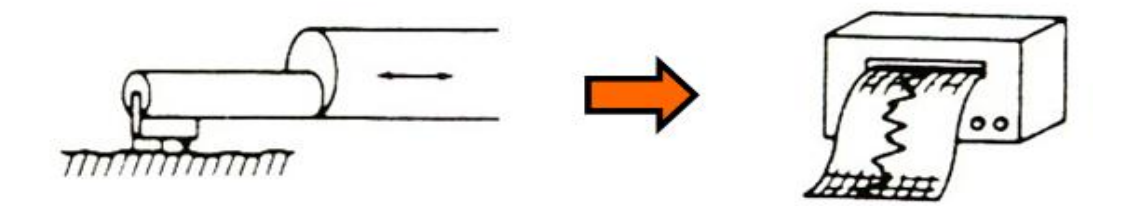

Fig.2.7 **:** Appareils électroniques à palpeur donné le traceur de profile

#### **2.4.3 Appareils optiques**

- Défauts de 3e et 4e ordres.
- > Microscope à éclairage oblique.
- 2 lumières de couleurs différentes augmentent la qualité des détails.
- > Microscope interférentiel.
	- Franges lumineuses d'interférence éclairent une mince partie.
- Réflectomètre.
	- Relation entre rugosité et quantité de lumière incidente diffractée.

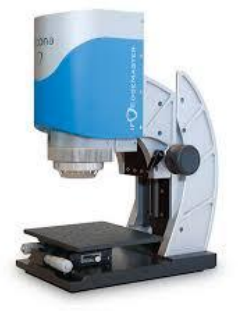

Fig.2.18 : Appareils optiques

#### **2.4.4 Exemple**

La caractérisation de la topographie de surface (2D) de la pièce usinée est effectuée grâce au rugosimètre de la marque Mitutoyo modèle Surf test SJ-210 (fig.2.12). Ce dernier est doté :

- D'un menu intuitif avec fonctions multiples personnalisables (Ra, Rc, Ry, Rz, Rt...).
- D'une capacité -200 μm à  $+150$  μm.
- D'une sonde en diamant.
- D'un écran couleur 2.4''
- D'une mémoire de 10 configurations et de 39 rugosités.
- Dune force de mesure 0,75 mN, angle 60°, rayon 2 μm
- D'une course du palpeur 17,5 mm
- D'une sortie RS232C, SPC, USB.
- D'un poids 500 g.

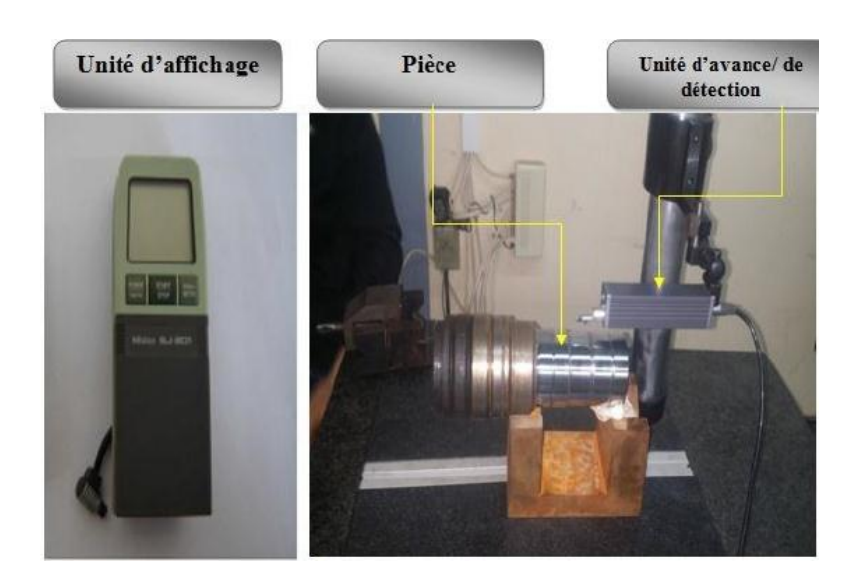

Fig.2.9 **:** Rugosimètre Mitutoyo Modèle Surftest SJ-210.

#### **2.5 Symboles graphiques à utiliser pour l'indication des états de surface**

#### **2.5.1 Anciens symboles de façonnage**

 Dont la signification était imprécise est abandonné. A titre indicatif, nous suggérons les correspondances approximatives suivantes :

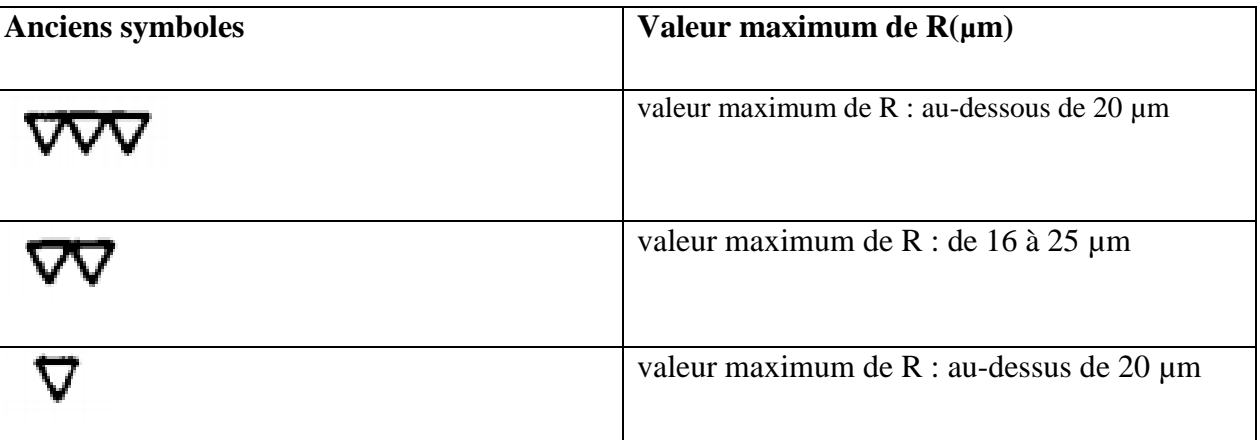

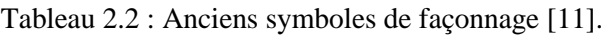

#### **2.5.2 Symbolisation ISO**

Le présent guide a pour but de permettre la lecture de plans d'origine étrangère comportant des « indications des états de surface sur les dessins »

**Symbole de base** :

*Remarque* : pris individuellement, ce symbole indique que l'état de la surface repérée est pris en considération, sans pour autant avoir d'exigence particulière concernant la rugosité.

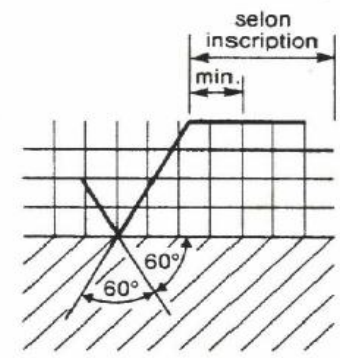

Fig.2.10 **:** Symbole de base

#### **2.5.2.1 Symboles utilisés**

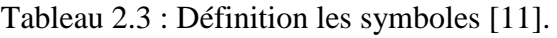

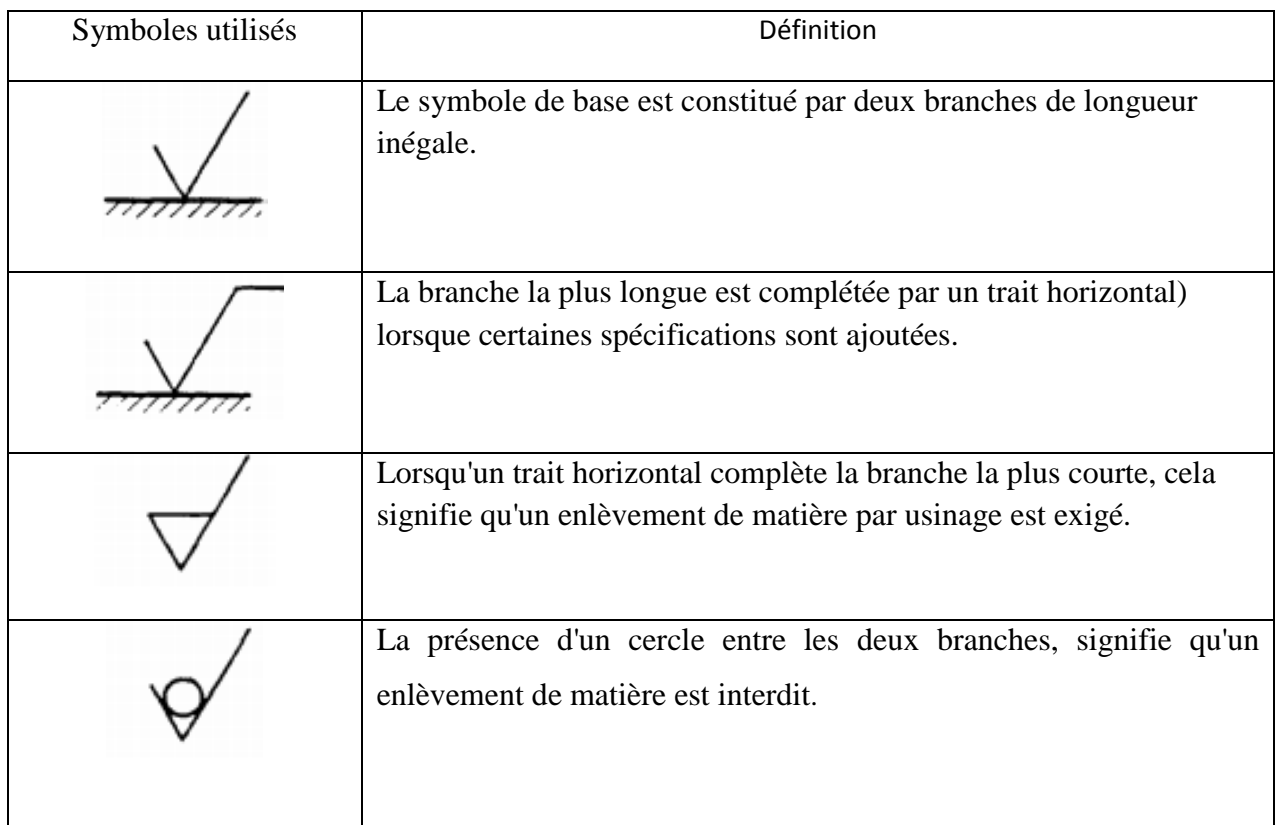

#### **2.5.3 Disposition des spécifications**

 La spécification de l'état de surface doit être disposée par rapport au symbole graphique de la manière indiquée à la figure suivante [11].

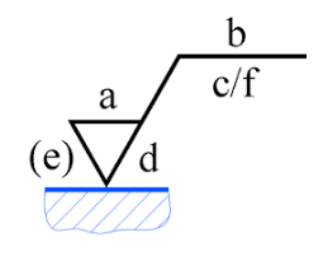

Fig.2.11 **:** Disposition des spécifications

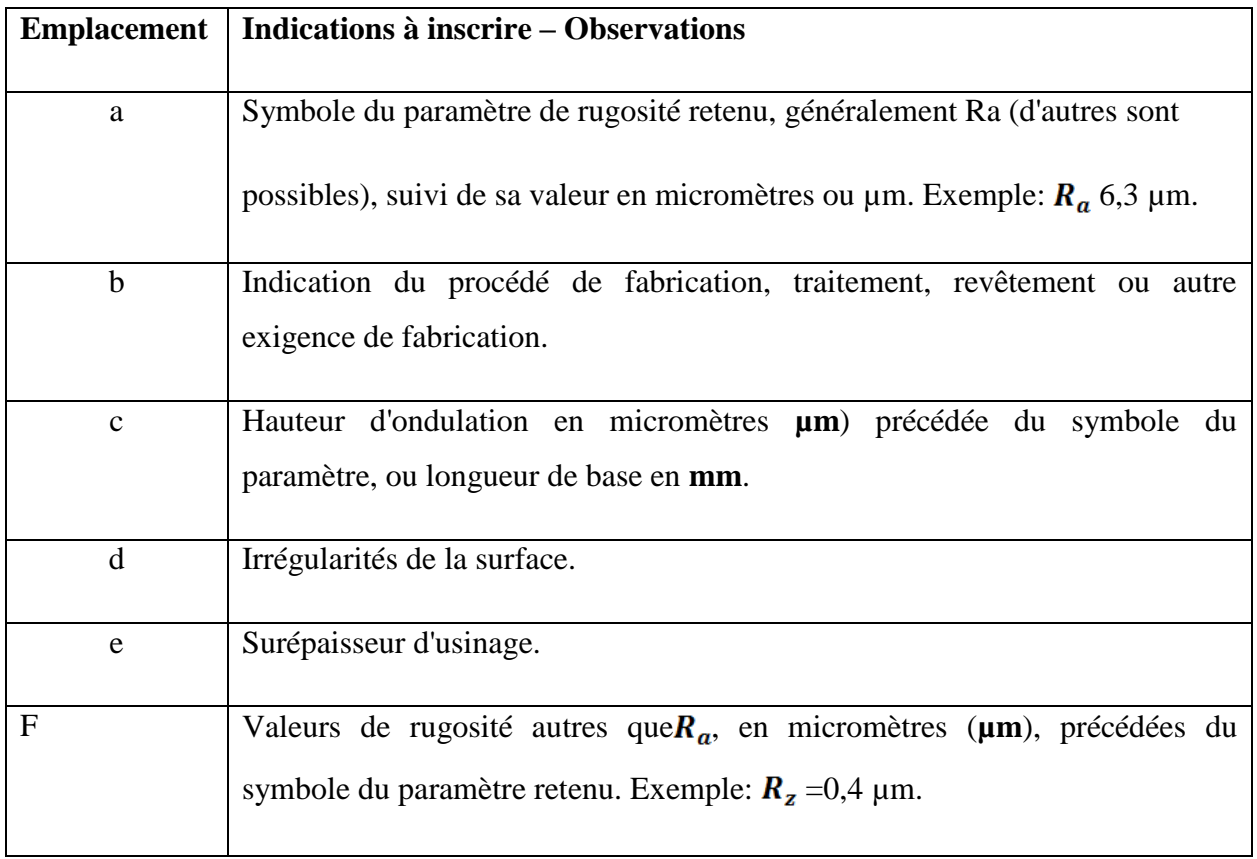

Tableau 2.4 **:** Indications de la manière indiquée à la (fig.2.17) [11]

#### **2.5.4 Direction des stries d'usinage**

Le tableau ci-dessous donne la signification des symboles de direction des stries [12].

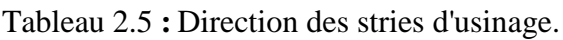

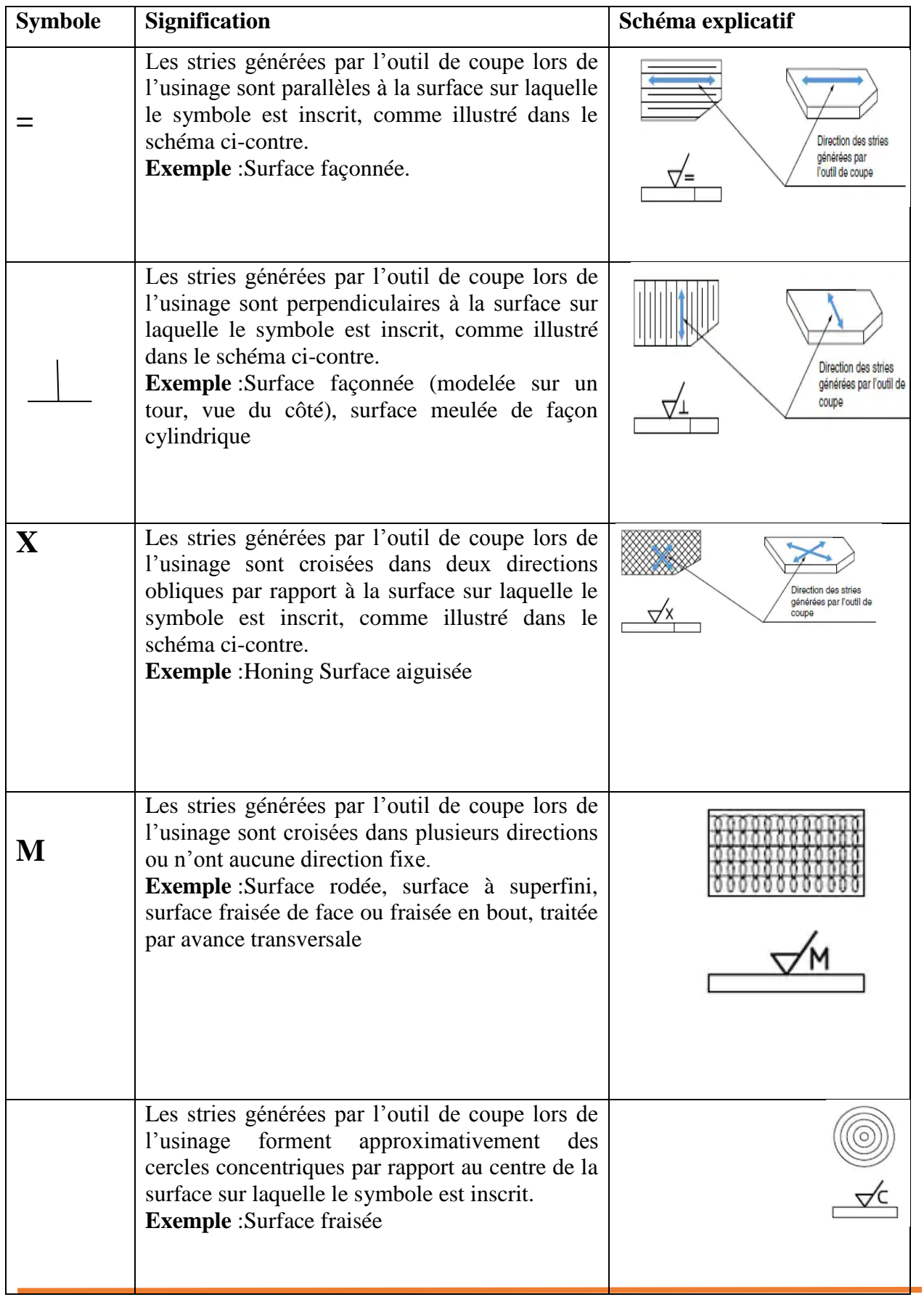

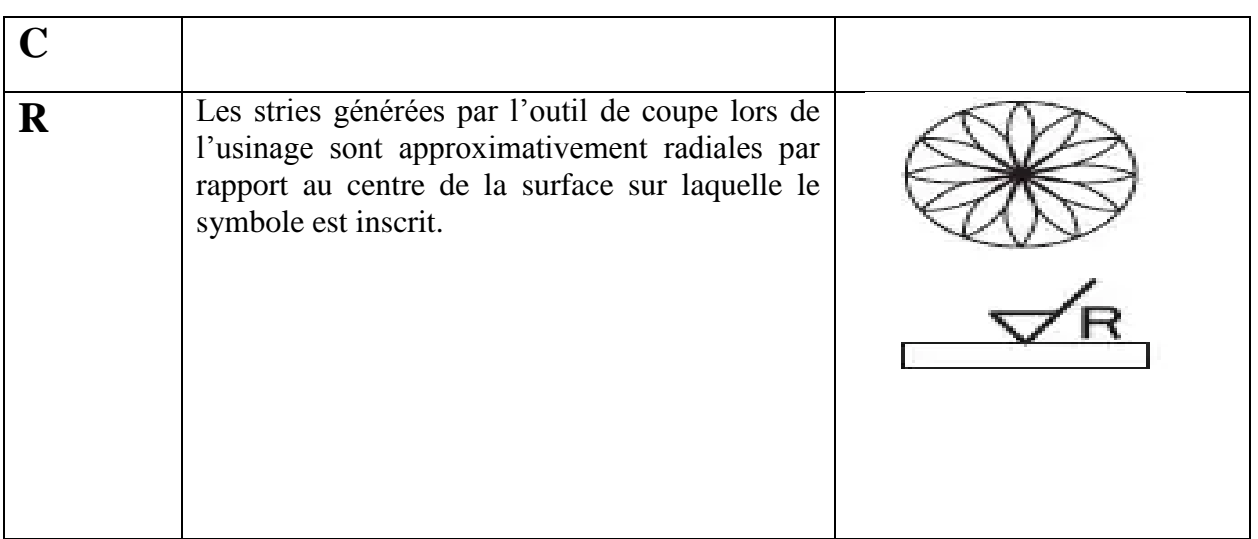

#### **2.6 Facteurs affectant l'état des surfaces**

- Effet d'oxygène et d'éléments oxydants.
- Fondation en métal.
- La situation météorologique.
- État de surface métallique.

L'impact de la concentration au milieu d'une érosion est hystérie, sels et patience.

- Effet de la température et de la pression.
- Effet des contraintes mécaniques
- L'influence galvanique des métaux.
- Effet de temps sur les métaux [13].

# Chapitre 3 : Résultats Expérimentaux

# **Chapitre 03 : Résultats expérimentaux**

#### **3.1 Introduction**

 En général, les modèles de régression sont construits pour expliquer (ou prédire, selon la perspective de l'analyse) la variance d'un phénomène (variable dépendante) en utilisant une combinaison de facteurs explicatifs (variables indépendantes). Dans le cas d'une régression linéaire multiple, la variable dépendante est toujours une variable continue tandis que les variables indépendantes peuvent être continues ou catégoriques.

La régression linéaire est appelée multiple lorsque le modèle est composé d'au moins deux variables indépendantes. Inversement, un modèle de régression linéaire simple ne contient qu'une seule variable indépendante. Comme il est trop rare, voire impossible, de prédire un phénomène à l'aide d'une seule variable, cette section traite de la régression linéaire simple et multiple.

 L'optimisation des paramètres de coupe en usinage est une tâche très importante, elle permet le choix des conditions de coupe les plus convenables afin d'obtenir les résultats désirés pour les paramètres technologiques voulus. Ce qui a généralement un impact économique direct sur la production. L'objectif de ce chapitre est d'application de l'analyse de régression pour prédiction de l'effort de coupe lors de tournage.

 Dans ce chapitre Nous étudions la relation entre les paramètres d'entrée : la vitesse de coupe ( $V_c$  en [ $m/min$ ]), l'avance par tour ( $f$  en [ $mm/tr$ ]) et la profondeur de passe ( $a_p$  en  $[mm]$ , et les paramètres de sortie : la rugosité de surface  $(R)$ .

#### **3.2 La Régression linéaire** [14]

Le but de la régression simple ou multiple est d'expliquer une variable  $Y$  à l'aide d'une variable  $X$ ou plusieurs variables  $(X_1, ..., X_q)$ . La variable Y est appelée variable dépendante, ou variable à expliquer et les variables  $X_i$  (j = 1, ..., q) sont appelées variables indépendantes, ou variables explicatives.

Il est souvent possible d'écrire plusieurs modèles pour un même problème, en fonction des éléments que l'on souhaite intégrer dans l'étude.

Le modèle général s'écrit

$$
\mathbf{y}_{\cdot} = \beta_0 + \beta_1 x_1 + \beta_2 x_2 + \dots + \beta_q x_q + \varepsilon \tag{3.1}
$$

avec  $y_{ijk}$  la variable quantitative à expliquer,  $\beta_0$  une constante,  $\beta_i$  ( $j = 1, ..., q$ ) une relation entre les variables explicatives et  $\varepsilon$  l'erreur de mesure. On pose l'hypothèse fondamentale que l'erreur suit une loi normale.

#### **3.2.1 Exemple**

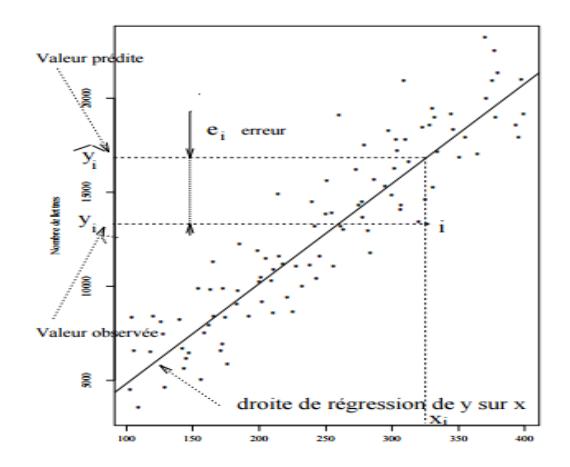

Fig.3.1 **:** La Régression linéaire

Pour un  $(x_i)$  donné, correspondent donc  $(y_i)$  la valeur observée et :

$$
yi = \beta_0 + \beta_1 x_i \tag{3.2}
$$

#### **3.3 Principe (ANCOVA)**

 L'analyse de variance permet d'étudier le comportement d'une variable quantitative à expliquer en fonction d'une ou plusieurs variables qualitatives, également appelées variables catégoriques nominales. Lorsque l'on souhaite étudier le pouvoir explicatif de plusieurs variables qualitatives à la fois, on utilisera une analyse de variance multiple (MANOVA). Si un modèle contient des variables explicatives catégoriques et continues et que l'on souhaite étudier les lois liant les variables explicatives continues à la variable quantitative à expliquer en fonction de chaque modalité des variables catégoriques, on utilisera alors une analyse de la covariance (ANCOVA)

#### **3.4 Analyse de variance (ANOVA)**

 L'analyse de variance ANOVA est utile pour comprendre l'influence des paramètres d'entrée donnés à partir d'une série de résultats expérimentaux, elle permet également de fournir une interprétation des données de sortie. La signification statistique des modèles quadratiques de prédiction est évaluée par *P-value* et *F-value* d'ANOVA [15].

Tableau 3.5 **:** Table d'ANOVA

| Source de la variance | Sommes des<br>carrés des écarts | Degrés de liberté                | <b>Variance</b>                                                                               |                                                         | p-value                                  |
|-----------------------|---------------------------------|----------------------------------|-----------------------------------------------------------------------------------------------|---------------------------------------------------------|------------------------------------------|
| Inter-classes         | $SCE_{\rm facteur}$             | $\mid DDL_{\mathrm{factor}}\mid$ | $SCE_{\rm factorur}$<br>$S^2_{\rm factor}$<br>$\overline{DDL}_{\mathrm{facteur}}$             | $S^2_{\text{factor}}$<br>$F = -$<br>$S^2_{\rm{residu}}$ | $\left P_{H_0}(F>F_{obs})\right \right $ |
| Intra-classe          | $SCE_{\text{residu}}$           | $DDL_{\mathrm{residu}}$          | $\mathit{SCE}_\mathrm{residu}$<br>$S^2_{\text{residu}}$<br>$\overline{DDL_{\textrm{residu}}}$ |                                                         |                                          |
| Total                 | $SCE_{\mathrm{total}}$          | $DDL_{\rm total}$                |                                                                                               |                                                         |                                          |

 La première étape de l'analyse de la [variance](https://fr.wikipedia.org/wiki/Variance_(statistiques_et_probabilit%C3%A9s)) consiste à expliquer la variance totale sur l'ensemble des échantillons en fonction de la variance due aux facteurs (la variance expliquée par le modèle), de la variance due à l'interaction entre les facteurs et de la variance résiduelle aléatoire (la variance non expliquée par le modèle).  $S_n^2$  Étant un [estimateur](https://fr.wikipedia.org/wiki/Estimateur_(statistique)) biaisé de la variance, on utilise la somme des carrés des écarts (*SCE* en français, *SS* pour *SUM Square* en anglais) pour les calculs et l['estimateur](https://fr.wikipedia.org/wiki/Estimateur_(statistique)) non biaisé de la variance  $S_{n-1}^2$  (également appelé *carré moyen* ou *CM*) [15].

L'écart (sous-entendu l'écart à la moyenne) d'une mesure est la différence entre cette mesure et la moyenne :

$$
e = y_{ijk} - \bar{y}_{ijk} \tag{3.3}
$$

La somme des carrés des écarts SCE et [l'estimateur](https://fr.wikipedia.org/wiki/Estimateur_(statistique))  $S_{n-1}^2$  se calculent à partir des formules :

$$
SCE = \sum_{ijk} \left( y_{ijk} - \bar{y}_{ijk} \right)^2 \tag{3.4}
$$

$$
S_{n-1}^2 = \frac{SCE}{n-1} \tag{3.5}
$$

Dans le tableau d'ANOVA, *P-value* est la probabilité (allant de 0 à 1) que les résultats observés dans une étude (ou résultats plus extrêmes) ont pu se produire par hasard.

- $\bullet$  Si P > 0,05, le paramètre est insignifiant
- $\bullet$  Si P < 0,05, le paramètre est signifiant

La somme des carrés (*SS*) est utilisée pour estimer le carrée de la déviation de la moyenne générale.

$$
SS = \frac{N}{Nnt} \sum_{i=1}^{Nnt} (\overline{yi} - \overline{y})^2
$$
\n(3.6)

$$
\text{Où}: (\overline{y} = \frac{1}{N} \sum_{i=1}^{N} y_i) \tag{3.7}
$$

La moyenne des réponses,

- $\overline{vi}$ : réponse moyenne observée dans les expériences où le facteur *f* prend son niveau,
- N : nombre total d'expériences,
- f: niveau de chaque facteur.

La moyenne des carrés (*MC*) est estimée en divisant la somme des carrés sur le degré de liberté

$$
MC = SS - DDL \tag{3.8}
$$

Afin de vérifier l'adéquation du modèle, l'indice *F-value* est utilisé avec la base que les valeurs de *F-calculées* devraient être supérieures à celles obtenues à partir du *F-table (Table F-value*.)

$$
F = \frac{MC}{MCe}
$$
 (3.9)

Avec,  $(MCe)$  les carrés moyens des erreurs.

Il est alors possible d'écrire la somme des carrés des écarts totale  $SCE_{total}$  comme étant une composition linéaire de la somme des carrés des écarts de chaque variable explicative  $SCE_{facteur}$  et de la somme des carrés des écarts pour chaque interaction  $SCE_{reside}$ .

$$
SCE_{total} = SCE_{factor} + SCE_{reside}
$$
\n(3.10)

$$
\mathbf{SCE}_{\mathit{facteur}} = \sum_{i=1}^{p} n_i (\bar{y}_i - \bar{y})^2
$$
\n(3.11)

$$
\mathbf{SCE}_{reside} = \sum_{i=1}^{p} \sum_{j=1}^{ni} n_i (y_{ij} - \bar{y}_i)^2
$$
 (3.12)

Les variances s'obtiennent en faisant le rapport de la somme des carrés des écarts sur le nombre de degrés de liberté :

$$
S_{factor}^2 = \frac{SCE_{factor}}{p-1}
$$
 (3.13)

$$
S_{reside}^2 = \frac{SCE_{reside}}{N - p} \tag{3.14}
$$

Tableau 3.2 :F-value

| $\nu_1$<br>$\nu_{2}$ | 1    | 2    | 3    | 4    | 5    | 6    | 7    | 8    | 9    | 10   | 12   | 15   | 20   | 24   | 30   | 40   | 60   | 120  | œ    |
|----------------------|------|------|------|------|------|------|------|------|------|------|------|------|------|------|------|------|------|------|------|
| 1                    | 161  | 200  | 216  | 225  | 230  | 234  | 237  | 239  | 241  | 242  | 244  | 246  | 248  | 249  | 250  | 251  | 252  | 253  | 254  |
| 2                    | 18.5 | 19.0 | 19.2 | 19.2 | 19.3 | 19.3 | 19.4 | 19.4 | 19.4 | 19.4 | 19.4 | 19.4 | 19.4 | 19.5 | 19.5 | 19.5 | 19.5 | 19.5 | 19.5 |
| 3                    | 10.1 | 9.55 | 9.28 | 9.12 | 9.01 | 8.94 | 8.89 | 8.85 | 8.81 | 8.79 | 8.74 | 8.70 | 8.66 | 8.64 | 8.62 | 8.59 | 8.57 | 8.55 | 8.53 |
| 4                    | 7.71 | 6.94 | 6.59 | 6.39 | 6.26 | 6.16 | 6.09 | 6.04 | 6.00 | 5.96 | 5.91 | 5.86 | 5.80 | 5.77 | 5.75 | 5.72 | 5.69 | 5.66 | 5.63 |
| 5                    | 6.61 | 5.79 | 5.41 | 5.19 | 5.05 | 4.95 | 4.88 | 4.82 | 4.77 | 4.74 | 4.68 | 4.62 | 4.56 | 4.53 | 4.50 | 4.46 | 4.43 | 4.40 | 4.37 |
| 6                    | 5.99 | 5.14 | 4.76 | 4.53 | 4.39 | 4.28 | 4.21 | 4.15 | 4.10 | 4.06 | 4.00 | 3.94 | 3.87 | 3.84 | 3.81 | 3.77 | 3.74 | 3.70 | 3.67 |
| 7                    | 5.59 | 4.74 | 4.35 | 4.12 | 3.97 | 3.87 | 3.79 | 3.73 | 3.68 | 3.64 | 3.57 | 3.51 | 3.44 | 3.41 | 3.38 | 3.34 | 3.30 | 3.27 | 3.23 |
| 8                    | 5.32 | 4.46 | 4.07 | 3.84 | 3.69 | 3.58 | 3.50 | 3.44 | 3.39 | 3.35 | 3.28 | 3.22 | 3.15 | 3.12 | 3.08 | 3.04 | 3.01 | 2.97 | 2.93 |
| 9                    | 5.12 | 4.26 | 3.86 | 3.63 | 3.48 | 3.37 | 3.29 | 3.23 | 3.18 | 3.14 | 3.07 | 3.01 | 2.94 | 2.90 | 2.86 | 2.83 | 2.79 | 2.75 | 2.71 |
| 10                   | 4.96 | 4.10 | 3.71 | 3.48 | 3.33 | 3.22 | 3.14 | 3.07 | 3.02 | 2.98 | 2.91 | 2.85 | 2.77 | 2.74 | 2.70 | 2.66 | 2.62 | 2.58 | 2.54 |
| 11                   | 4.84 | 3.98 | 3.59 | 3.36 | 3.20 | 3.09 | 3.01 | 2.95 | 2.90 | 2.85 | 2.79 | 2.72 | 2.65 | 2.61 | 2.57 | 2.53 | 2.49 | 2.45 | 2.40 |
| 12                   | 4.75 | 3.89 | 3.49 | 3.26 | 3.11 | 3.00 | 2.91 | 2.85 | 2.80 | 2.75 | 2.69 | 2.62 | 2.54 | 2.51 | 2.47 | 2.43 | 2.38 | 2.34 | 2.30 |
| 13                   | 4.67 | 3.81 | 3.41 | 3.18 | 3.03 | 2.92 | 2.83 | 2.77 | 2.71 | 2.67 | 2.60 | 2.53 | 2.46 | 2.42 | 2.38 | 2.34 | 2.30 | 2.25 | 2.21 |
| 14                   | 4.60 | 3.74 | 3.34 | 3.11 | 2.96 | 2.85 | 2.76 | 2.70 | 2.65 | 2.60 | 2.53 | 2.46 | 2.39 | 2.35 | 2.31 | 2.27 | 2.22 | 2.18 | 2.13 |
| 15                   | 4.54 | 3.68 | 3.29 | 3.06 | 2.90 | 2.79 | 2.71 | 2.64 | 2.59 | 2.54 | 2.48 | 2.40 | 2.33 | 2.29 | 2.25 | 2.20 | 2.16 | 2.11 | 2.07 |
| 16                   | 4.49 | 3.63 | 3.24 | 3.01 | 2.85 | 2.74 | 2.66 | 2.59 | 2.54 | 2.49 | 2.42 | 2.35 | 2.28 | 2.24 | 2.19 | 2.15 | 2.11 | 2.06 | 2.01 |
| 17                   | 4.45 | 3.59 | 3.20 | 2.96 | 2.81 | 2.70 | 2.61 | 2.55 | 2.49 | 2.45 | 2.38 | 2.31 | 2.23 | 2.19 | 2.15 | 2.10 | 2.06 | 2.01 | 1.96 |
| 18                   | 4.41 | 3.55 | 3.16 | 2.93 | 2.77 | 2.66 | 2.58 | 2.51 | 2.46 | 2.41 | 2.34 | 2.27 | 2.19 | 2.15 | 2.11 | 2.06 | 2.02 | 1.97 | 1.92 |
| 19                   | 4.38 | 3.52 | 3.13 | 2.90 | 2.74 | 2.63 | 2.54 | 2.48 | 2.42 | 2.38 | 2.31 | 2.23 | 2.16 | 2.11 | 2.07 | 2.03 | 1.98 | 1.93 | 1.88 |
| 20                   | 4.35 | 3.49 | 3.10 | 2.87 | 2.71 | 2.60 | 2.51 | 2.45 | 2.39 | 2.35 | 2.28 | 2.20 | 2.12 | 2.08 | 2.04 | 1.99 | 1.95 | 1.90 | 1.84 |
| 21                   | 4.32 | 3.47 | 3.07 | 2.84 | 2.68 | 2.57 | 2.49 | 2.42 | 2.37 | 2.32 | 2.25 | 2.18 | 2.10 | 2.05 | 2.01 | 1.96 | 1.92 | 1.87 | 1.81 |
| 22                   | 4.30 | 3.44 | 3.05 | 2.82 | 2.66 | 2.55 | 2.46 | 2.40 | 2.34 | 2.30 | 2.23 | 2.15 | 2.07 | 2.03 | 1.98 | 1.94 | 1.89 | 1.84 | 1.78 |
| 23                   | 4.28 | 3.42 | 3.03 | 2.80 | 2.64 | 2.53 | 2.44 | 2.37 | 2.32 | 2.27 | 2.20 | 2.13 | 2.05 | 2.01 | 1.96 | 1.91 | 1.86 | 1.81 | 1.76 |
| 24                   | 4.26 | 3.40 | 3.01 | 2.78 | 2.62 | 2.51 | 2.42 | 2.36 | 2.30 | 2.25 | 2.18 | 2.11 | 2.03 | 1.98 | 1.94 | 1.89 | 1.84 | 1.79 | 1.73 |
| 25                   | 4.24 | 3.39 | 2.99 | 2.76 | 2.60 | 2.49 | 2.40 | 2.34 | 2.28 | 2.24 | 2.16 | 2.09 | 2.01 | 1.96 | 1.92 | 1.87 | 1.82 | 1.77 | 1.71 |
| 26                   | 4.23 | 3.37 | 2.98 | 2.74 | 2.59 | 2.47 | 2.39 | 2.32 | 2.27 | 2.22 | 2.15 | 2.07 | 1.99 | 1.95 | 1.90 | 1.85 | 1.80 | 1.75 | 1.69 |
| 27                   | 4.21 | 3.35 | 2.96 | 2.73 | 2.57 | 2.46 | 2.37 | 2.31 | 2.25 | 2.20 | 2.13 | 2.06 | 1.97 | 1.93 | 1.88 | 1.84 | 1.79 | 1.73 | 1.67 |
| 28                   | 4.20 | 3.34 | 2.95 | 2.71 | 2.56 | 2.45 | 2.36 | 2.29 | 2.24 | 2.19 | 2.12 | 2.04 | 1.96 | 1.91 | 1.87 | 1.82 | 1.77 | 1.71 | 1.65 |
| 29                   | 4.18 | 3.33 | 2.93 | 2.70 | 2.55 | 2.43 | 2.35 | 2.28 | 2.22 | 2.18 | 2.10 | 2.03 | 1.94 | 1.90 | 1.85 | 1.81 | 1.75 | 1.70 | 1.64 |
| 30                   | 4.17 | 3.32 | 2.92 | 2.69 | 2.53 | 2.42 | 2.33 | 2.27 | 2.21 | 2.16 | 2.09 | 2.01 | 1.93 | 1.89 | 1.84 | 1.79 | 1.74 | 1.68 | 1.62 |
| 40                   | 4.08 | 3.23 | 2.84 | 2.61 | 2.45 | 2.34 | 2.25 | 2.18 | 2.12 | 2.08 | 2.00 | 1.92 | 1.84 | 1.79 | 1.74 | 1.69 | 1.64 | 1.58 | 1.51 |
| 60                   | 4.00 | 3.15 | 2.76 | 2.53 | 2.37 | 2.25 | 2.17 | 2.10 | 2.04 | 1.99 | 1.92 | 1.84 | 1.75 | 1.70 | 1.65 | 1.59 | 1.53 | 1.47 | 1.39 |
| 120                  | 3.92 | 3.07 | 2.68 | 2.45 | 2.29 | 2.18 | 2.09 | 2.02 | 1.96 | 1.91 | 1.83 | 1.75 | 1.66 | 1.61 | 1.55 | 1.50 | 1.43 | 1.35 | 1.25 |
| œ                    | 3.84 | 3.00 | 2.60 | 2.37 | 2.21 | 2.10 | 2.01 | 1.94 | 1.88 | 1.83 | 1.75 | 1.67 | 1.57 | 1.52 | 1.46 | 1.39 | 1.32 | 1.22 | 1.00 |
|                      |      |      |      |      |      |      |      |      |      |      |      |      |      |      |      |      |      |      |      |

*v<sup>1</sup>* : degrés de liberté au numérateur

*v<sup>2</sup>* : degrés de liberté au dénominateur

#### **3.5 Test d'adéquation à la loi de Fisher**

$$
F = \frac{S_{factor}^2}{S_{reside}^2} \tag{3.15}
$$

La dernière colonne du tableau d'ANOVA (*Contribution. %*), montre la contribution des facteurs (en pourcentage, %) sur la variation totale, indiquant le degré d'influence sur le résultat.

$$
contribution\% = \frac{sc_f}{sc_t} \times 100\tag{3.16}
$$

Avec

- *: somme* des carrés des écarts finals,
- $Sct$ : somme des carrés des écarts totaux

#### **3.6 Le coefficient de détermination**

Le coefficient  $R^2$ , défini comme le carré du coefficient de corrélation de x et y est une mesure de qualité de l'ajustement, égale au rapport de la variance effectivement expliquée sur la variance à expliquer :

$$
R^{2} = r^{2}(x, y) = \frac{var(\hat{y})}{var(y)}
$$
\n(3.17)

Avec,  $0 \le R^2 \le 1$ 

Le  $R^2$  est la proportion de variance expliquée par la régression.

Pour calculer le  $R^2$ , on utilise également les expressions :

$$
R^{2} = 1 - \frac{var(\hat{e})}{var(y)} = 1 - \frac{SSR}{n \, var(y)}
$$
(3.18)

La plupart des logiciels n'utilise pas la décomposition, mais plutôt la décomposition obtenue en multipliant cette expression par  $n : SST = SSL + SSR$ 

- $SST = \sum_{i=1}^{n} (y_i \bar{y})^2$  est la somme totale des carrés corrigés de y,
- $SSL = \sum_{i=1}^{n} (\hat{y}_i \bar{y})^2$ est la somme des carrés expliquée par le modèle,
- $SSR = \sum_{i=1}^{n} (\hat{e}_i)^2$ est la somme des carrés des résidus [16].

#### **3.7 Modélisation de la rugosité pour 18 essais**

 Les résultats expérimentaux ont été réalisés sur de l'acier AISI D3 par l'opération de tournage. Ensuite, la rugosité a été mesurée. Les résultats expérimentaux ont été obtenus à partir de la référence [17].

Les valeurs des paramètres d'entrés ( $V$ ,  $f$  et  $a_p$ ) et celles des réponses considérées sont présentées dans le tableau 4.1.

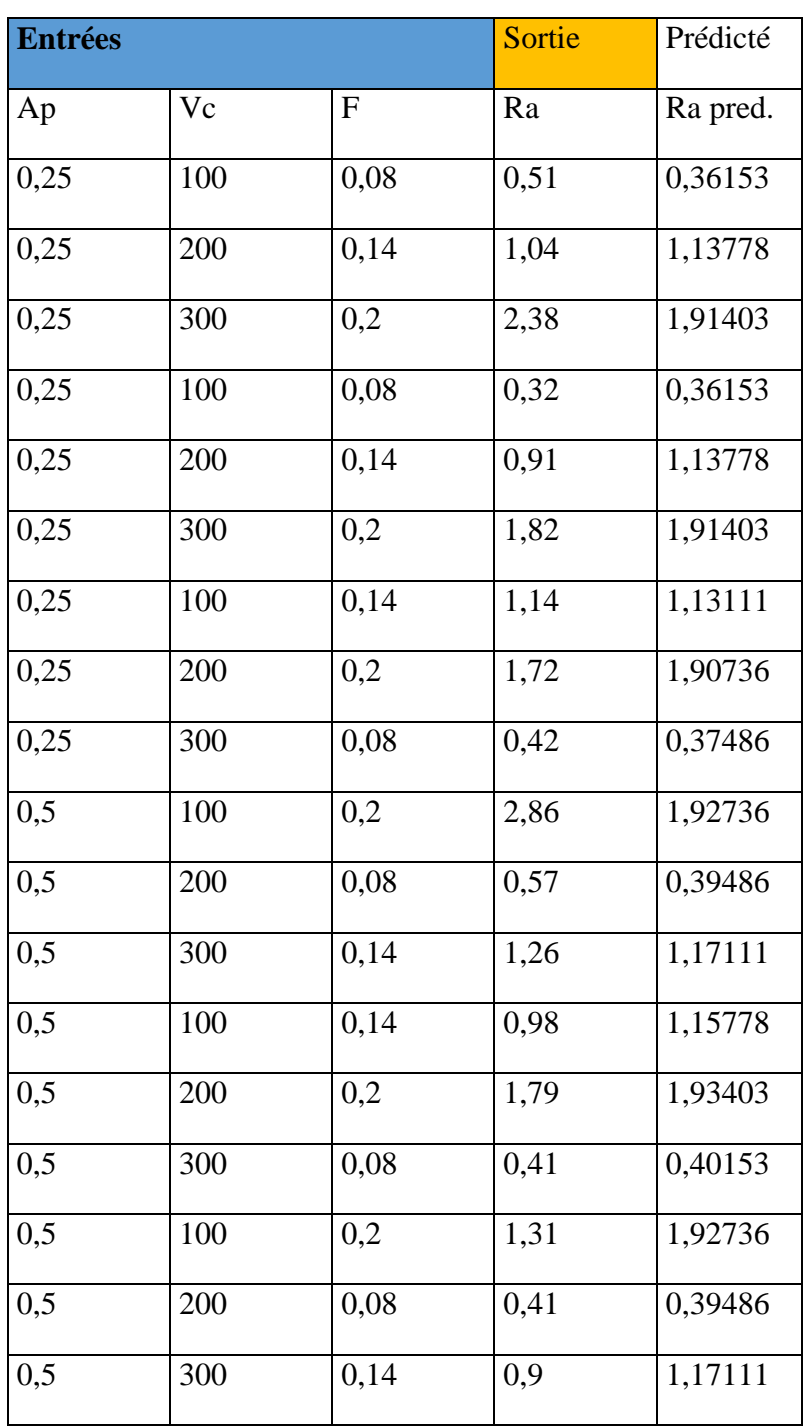

Tableau 3.3 : Modélisation de la rugosité pour 18 essais [17].

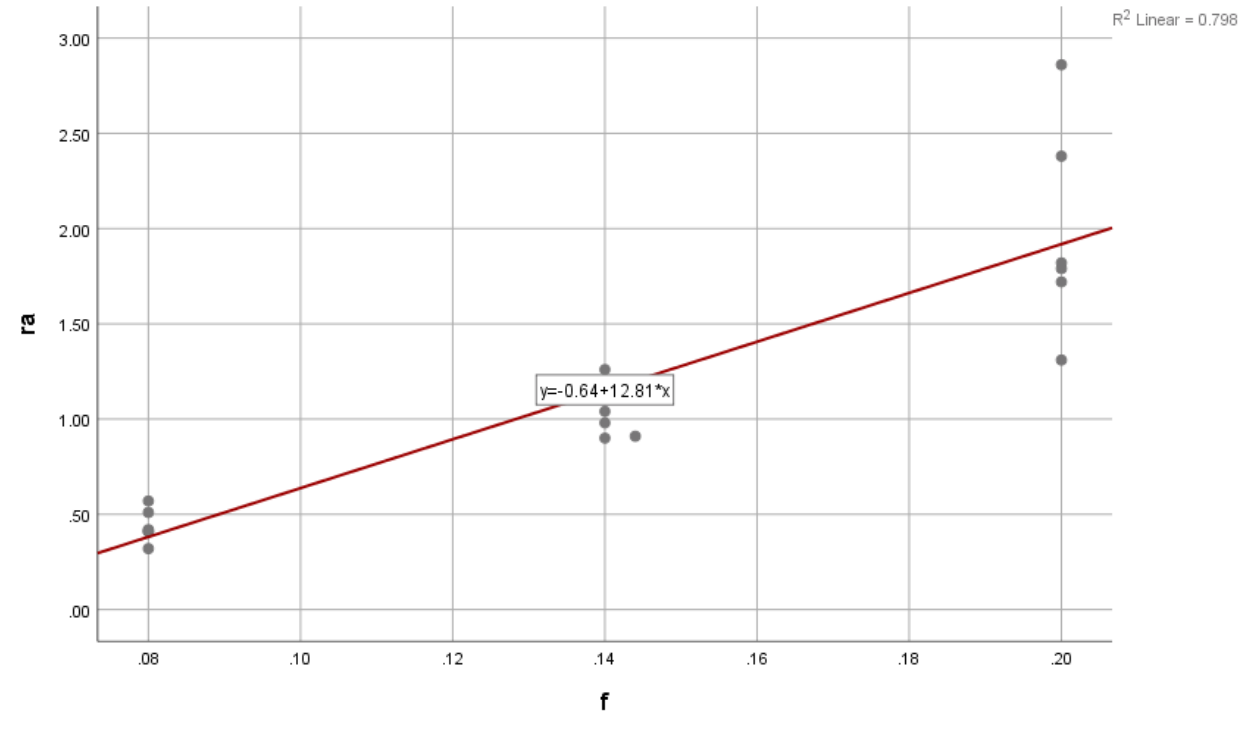

**3.8** Les courbes et les analyse de régression pour  $R_a$  en fonction de  $(f, V_c$  et  $a_p)$ 

 **3.8.1** Courbe et analyse de régression pour  $R_a$  en fonction  $f$ 

Fig.3.2 : Courbe  $R_a$  en fonction  $f$ 

Analyse de régression pour  $R_a$ 

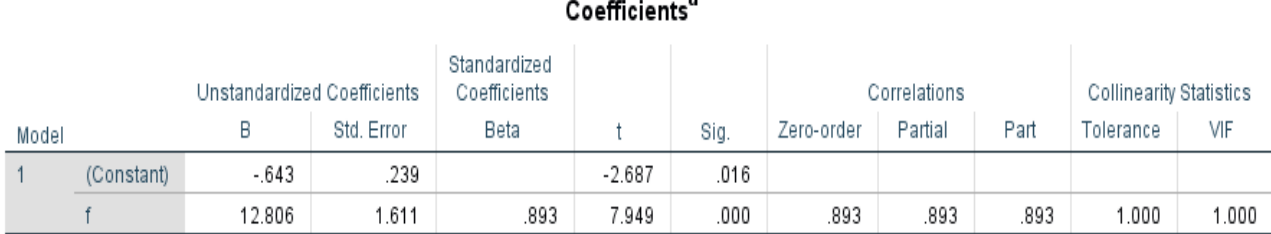

a. Dependent Variable: ra

Tableau.3.4 : Analyse de régression pour  $R_a$ 

L'analyse de régression de Ra en fonction de f donne l'équation (Fig.3.3)

$$
Ra = 12,83f - 0,643
$$
 (3.19)

Donner le coefficient de détermination  $R^2 = 0.796$ 

 $R^2 = 79.6\%$ .

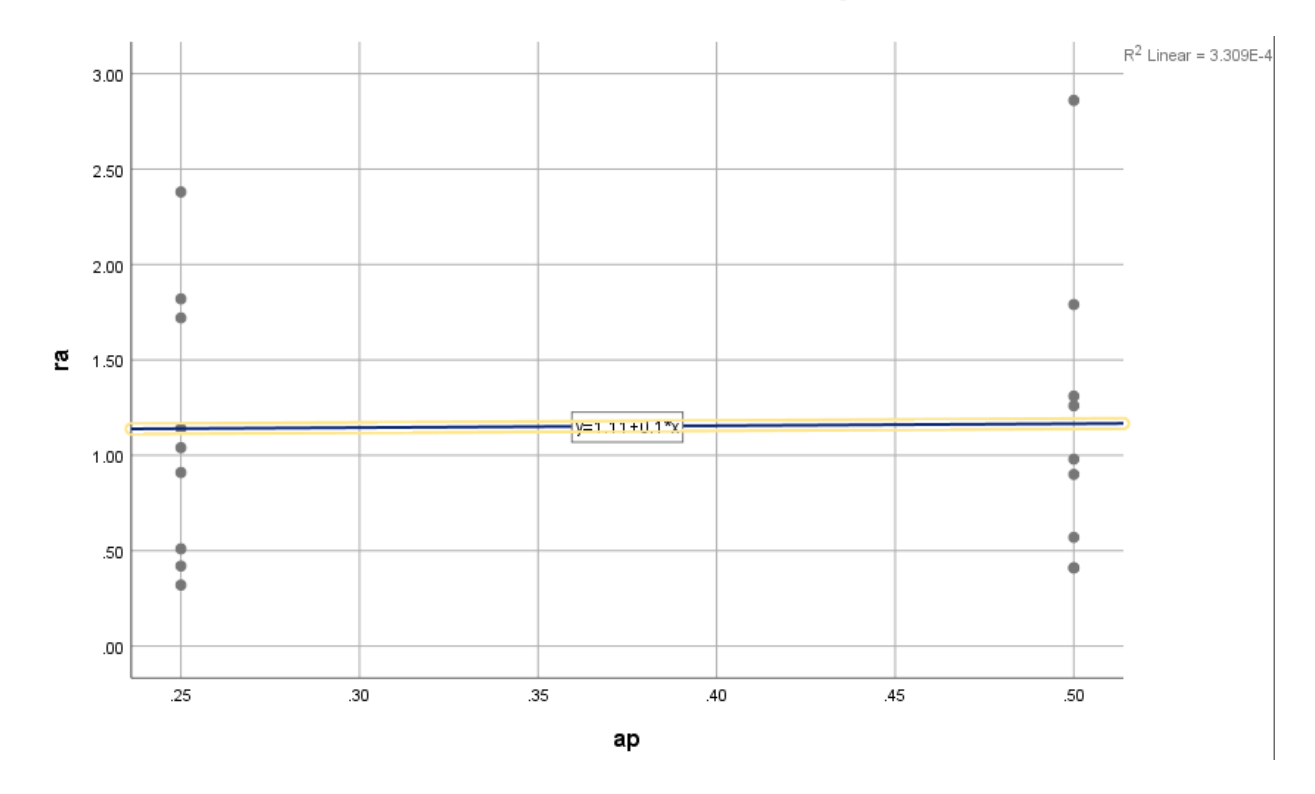

**3.8.2** Courbe et analyse de régression pour  $R_a$  en fonction  $a_p$ 

Fig.3.3 : Courbe  $R_a$  en fonction  $a_p$ 

Analyse de régression pour  $R_a$ 

|       |                           |                             | Coefficients <sup>a</sup> |                              |       |      |
|-------|---------------------------|-----------------------------|---------------------------|------------------------------|-------|------|
|       |                           | Unstandardized Coefficients |                           | Standardized<br>Coefficients |       |      |
| Model |                           | В                           | Std. Error                | Beta                         |       | Sig. |
|       | (Constant)                | 1.111                       | .555                      |                              | 2.003 | .062 |
|       | ap                        | .107                        | 1.404                     | .019                         | .076  | .940 |
|       | a. Dependent Variable: Ra |                             |                           |                              |       |      |

Tableau 3.5 : Analyse de régression pour  $R_a$ 

L'analyse de régression de  $R_a$  en fonction de ap donne l'équation

$$
R_a = 1.11 + 0.107ap \tag{3.20}
$$

Donner le coefficient de détermination  $R^2 = 3.3 \times 10^{-4}$ 

 $R^2$ =0.0003%.

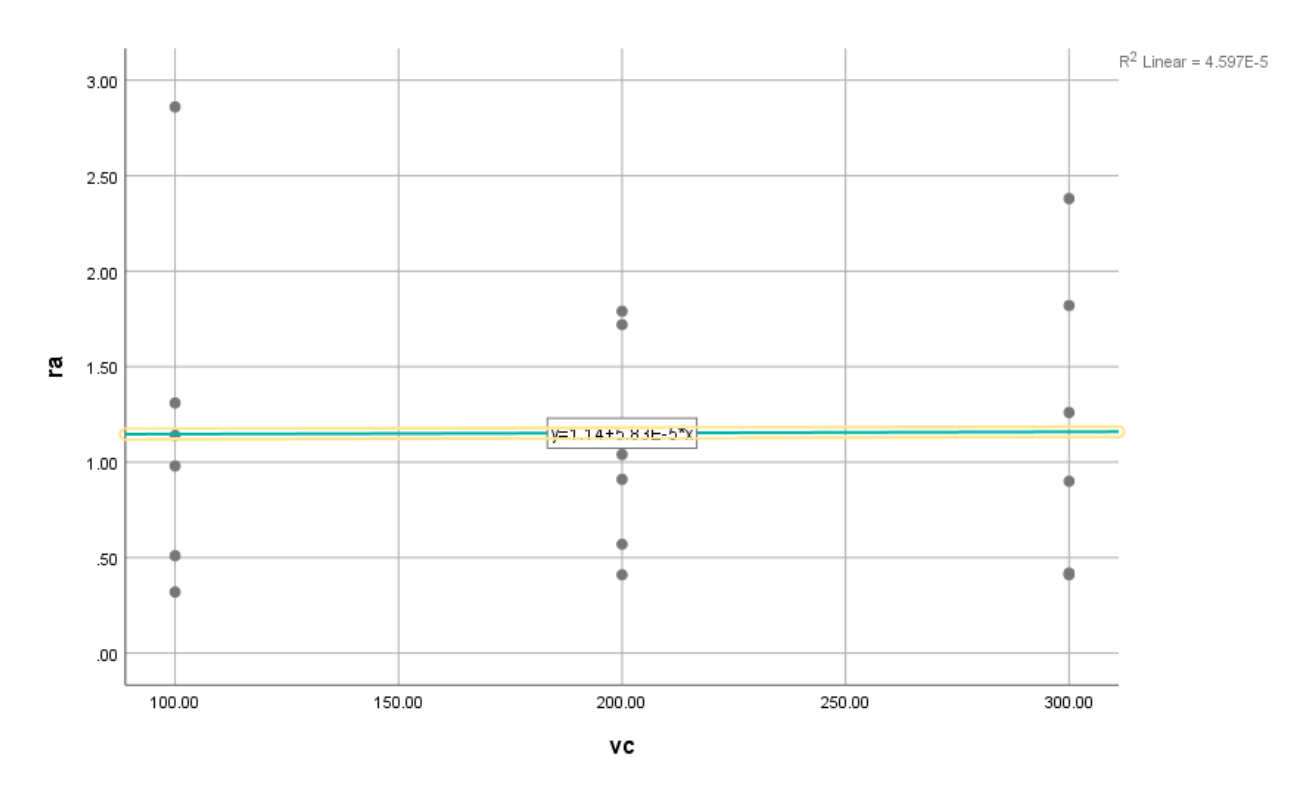

### **3.8.3** Courbe et analyse de régression pour  $R_a$  en fonction  $V_c$

Fig.3.4 : Courbe  $R_a$  en fonction  $V_c$ 

Analyse de régression pour  $R_a$ 

### Coefficients<sup>a</sup>

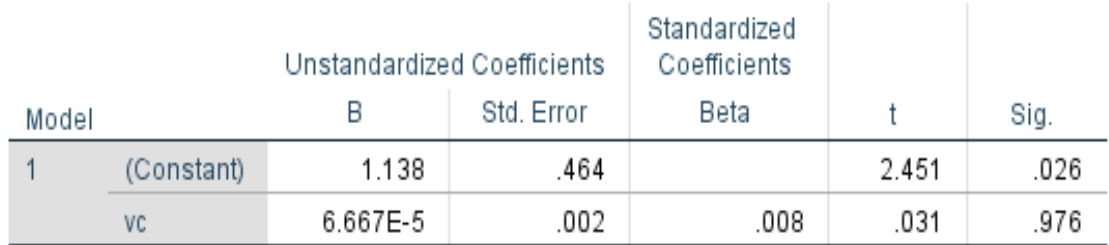

a. Dependent Variable: Ra

Tableau 3.6 : Analyse de régression pour  $\pmb{R}_a$ 

L'analyse de régression de  $R_a$  en fonction de  $V_c$  donne l'équation

$$
R_a = 1.138 + (6.667 \times 10^{-5})Vc \tag{3.21}
$$

Donner le coefficient de détermination  $R^2 = 5 \times 10^{-5}$ 

 $R^2$ =0.00005%.

#### **3.9 Régression linéaire multiple**

#### **3.9.1 : étapes d'analyse de variance en program SPSS**

 Les étapes ci-dessous vous montrent comment analyser vos données en utilisant la régression multiple dans les statistiques SPSS et nous vous montrons comment interpréter les résultats de votre régression multiple.

|                | *Sans titre1 [Jeu de données0] - IBM SPSS Statistics Editeur de données |            |                  |                  |                                  |                     |                 |
|----------------|-------------------------------------------------------------------------|------------|------------------|------------------|----------------------------------|---------------------|-----------------|
| Fichier        | Affichage<br>Edition                                                    | Données    | Transformer      | Analyse          | Graphiques<br><b>Utilitaires</b> | Extensions          | Fenêtre<br>Aide |
|                | Щ.                                                                      |            |                  |                  | m<br><b>HITTI</b>                | A<br>14<br>₩        | ٠               |
| 1:ap           | .25                                                                     |            |                  |                  |                                  |                     |                 |
|                | $\sqrt{2}$ ap                                                           | <b>V</b> c | $\mathscr{Q}$ f  | $\mathscr{P}$ Ra | $\mathscr{P}$ PRE_1              | $\mathscr{P}$ PRE_2 | var             |
| 1              | .25                                                                     | 100,00     | .08              | , 51             | ,36153                           | ,36153              |                 |
| $\overline{2}$ | .25                                                                     | 200,00     | , 14             | 1,04             | 1,13778                          | 1,13778             |                 |
| 3              | ,25                                                                     | 300,00     | ,20              | 2,38             | 1,91403                          | 1,91403             |                 |
| 4              | .25                                                                     | 100,00     | .08              | .32              | .36153                           | .36153              |                 |
| 5              | ,25                                                                     | 200,00     | .14              | .91              | 1.13778                          | 1,13778             |                 |
| 6              | .25                                                                     | 300.00     | .20              | 1.82             | 1,91403                          | 1.91403             |                 |
| 7              | .25                                                                     | 100,00     | .14              | 1,14             | 1,13111                          | 1,13111             |                 |
| 8              | .25                                                                     | 200.00     | .20              | 1,72             | 1.90736                          | 1.90736             |                 |
| 9              | .25                                                                     | 300,00     | ,08              | ,42              | .37486                           | ,37486              |                 |
| 10             | ,50                                                                     | 100,00     | ,20              | 2,86             | 1,92736                          | 1,92736             |                 |
| 11             | .50 <sub>1</sub>                                                        | 200,00     | .08 <sub>1</sub> | .57              | .39486                           | ,39486              |                 |
| 12             | ,50                                                                     | 300,00     | .14              | 1,26             | 1,17111                          | 1,17111             |                 |
| 13             | ,50                                                                     | 100,00     | , 14             | .98              | 1,15778                          | 1,15778             |                 |
| 14             | .50                                                                     | 200,00     | .20              | 1,79             | 1.93403                          | 1,93403             |                 |
| 15             | ,50                                                                     | 300,00     | .08 <sub>1</sub> | .41              | ,40153                           | ,40153              |                 |
| 16             | .50                                                                     | 100,00     | .20              | 1,31             | 1,92736                          | 1,92736             |                 |
| 17             | ,50                                                                     | 200,00     | .08 <sub>1</sub> | ,41              | ,39486                           | .39486              |                 |
| 18             | ,50                                                                     | 300,00     | , 14             | ,90              | 1,17111                          | 1,17111             |                 |

Fig.3.5 : Etape1 SPSS

#### *Étapes 1* : Nous cliquons sur **Analyse**, puis **Régression et Linéaire**.

*Étapes* 2 : En cliquant sur la flèche nous pouvons insérer la variable dépendante ( $R_a$  dans la boite Dépendant et la ou les variables indépendantes dans leur boite. Puisque vous réalisez une régression multiple, vous placez que trois variable ( $V_c$ , feta $_p$ ).

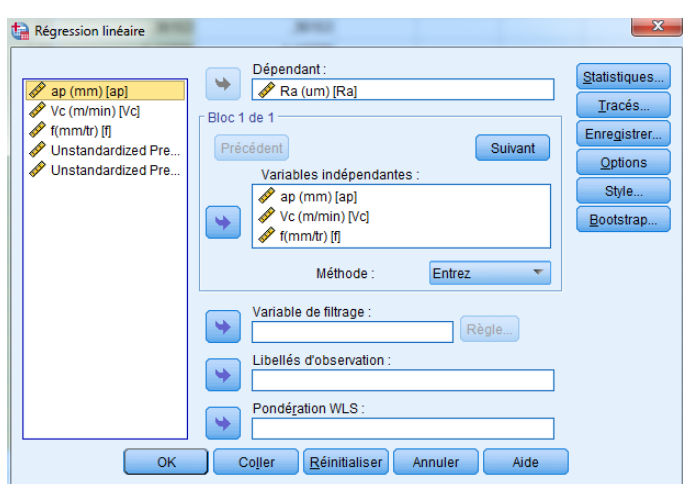

Fig.3.6 : étapes 2 en SPSS

#### *Étapes 3* : Nous cliquons sur **Statistiques**

D'abord, nous Appuyons sur les estimations des coefficients de régression qui permettent de reconstituer l'équation de la droite de régression.

Couché qualité de l'ajustement

**Variation de R-deux** Descriptives, mesure et corrélations partielles et test de colinéarité

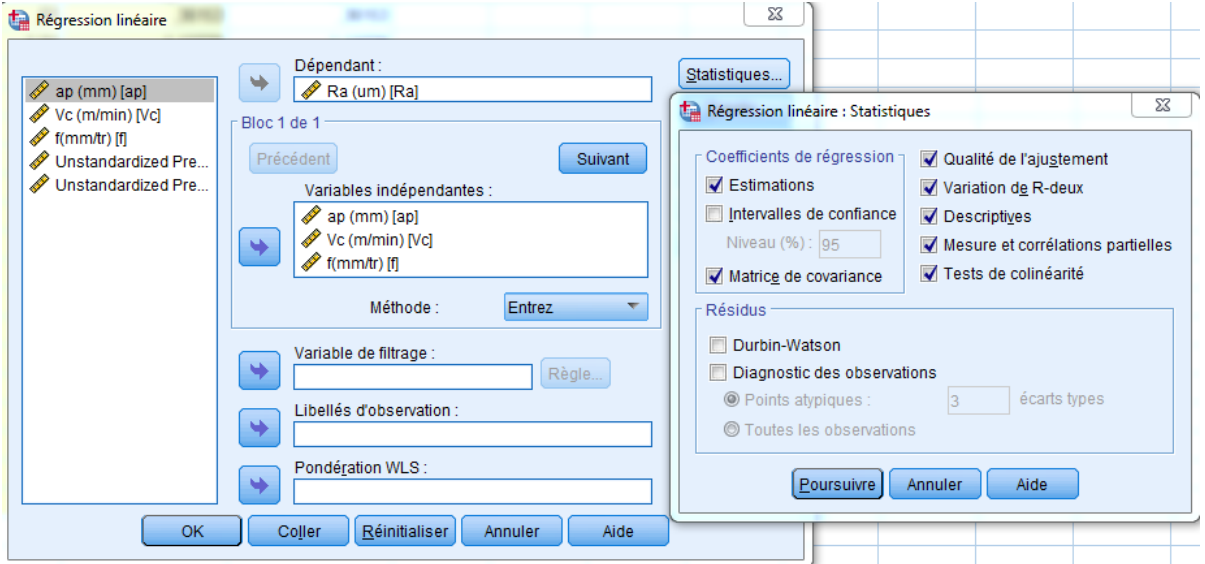

Appuyes sur aide

Fig.3.7 : étapes 3 en SPSS

*Étapes 4* : Cliquons sur **TRACÉS :** ce bouton nous permet de réaliser plusieurs graphiques qui peuvent vous aider à vérifier certaines prémisses de la régression. Et choisissons ZPRED : valeur prédite standardisée de la variable dépendante basée sur le modèle. ZRESID : résiduel standardisé (différence standardisée entre les valeurs observées et les valeurs prédites par le modèle).

Appuyes sur aide

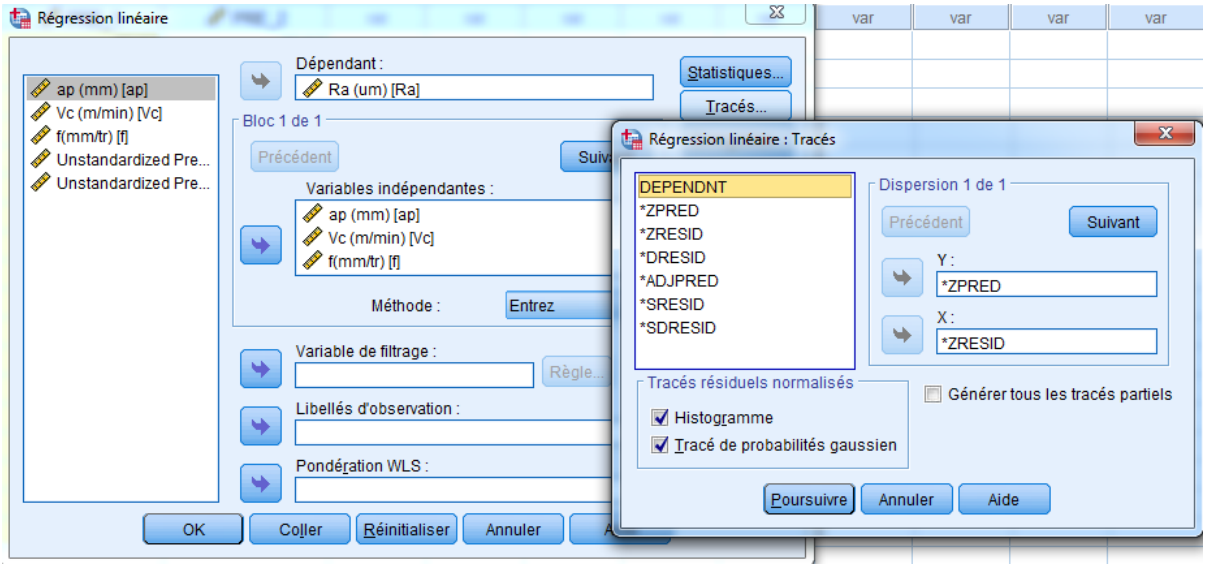

Fig.3.8 : étapes 4 en SPSS

*Étapes 5* : Cliquons sur **Enregistrer** et coché non standardisés

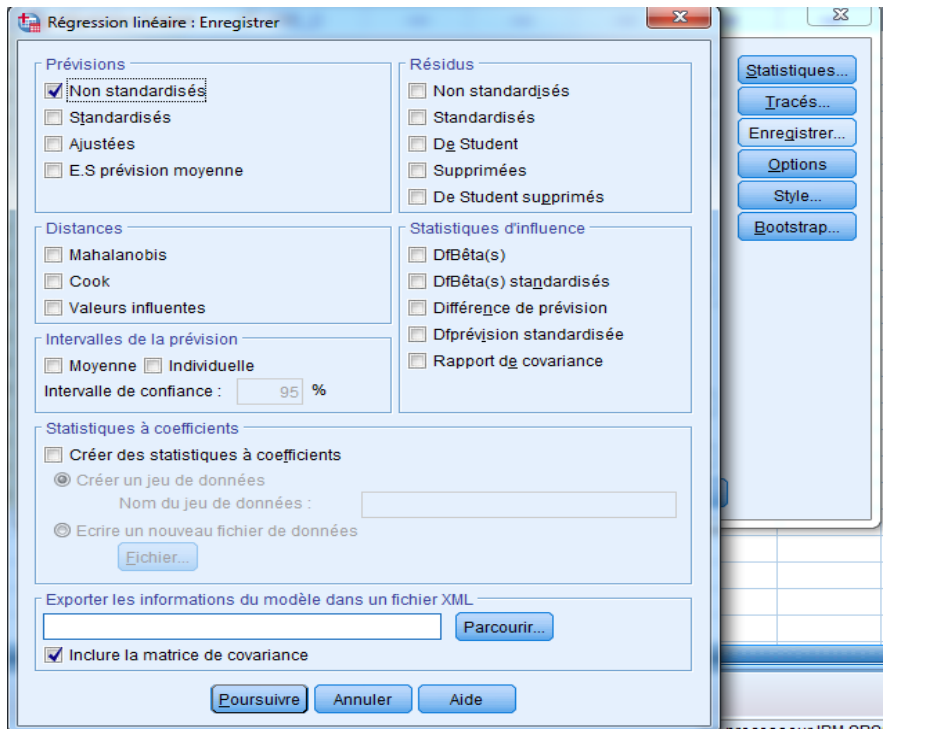

Fig.3.9 : étapes 5 en SPSS

#### *Étapes 6* : Cliquons **ok**

#### **3.10 Interprétation des résultats de l'analyse de régression multiple**

#### **3.10.1 Statistiques descriptives**

Tableau3.7 : Statistiques descriptives

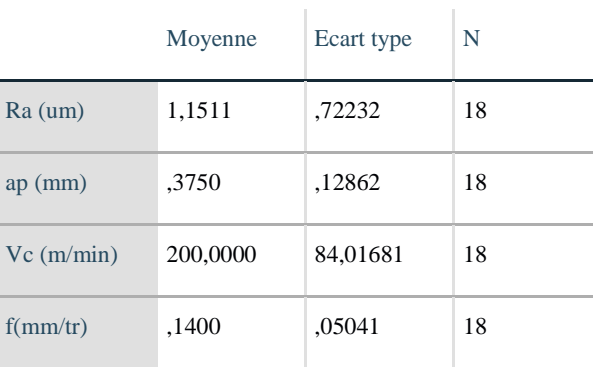

#### **Statistiques descriptives**

#### **Mesure de tendance centrale : moyenne** [18]

La moyenne arithmétique est la mesure de tendance centrale que l'on trouve le plus fréquemment dans les analyses descriptives.

Elle représente le point milieu ou le point d'équilibre des valeurs d'une variable. Elle est probablement la mesure de tendance centrale la plus employée pour les variables ordinales et continues. Elle consiste tout simplement à additionner les valeurs d'une distribution et à diviser le tout par le nombre de cas. Voici la formule de la moyenne :

$$
\overline{x} = \frac{1}{n} \sum_{i=1}^{n} x_i
$$
 (3.22)

#### **Variance et écart-type** [18]

 La variance est la mesure de dispersion la plus utilisée. Elle est basée sur la distance au carré entre la valeur d'un cas et la moyenne de l'échantillon.

Pour y arriver, on soustrait la valeur d'un cas de la moyenne et on met au carré ce résultat. On fait la même opération pour toutes les observations.

La variance (notée  $S^2$ ) est la somme de toutes les distances au carré divisée par le nombre de cas moins un.

$$
\delta^2 = \frac{1}{n-1} \sum_{i=1}^n (x_i - \overline{x})^2
$$
 (3.23)

Il est possible d'obtenir un résultat dans la même échelle que la mesure originale. Il suffit de prendre la racine carrée de la variance. On obtient alors l'**écart-type** qui indique si la moyenne représente bien les données.

$$
\delta = \sqrt{\frac{1}{n-1} \sum_{i=1}^{n} (x_i - \overline{x})^2}
$$
\n(3.24)

#### **3.10.2 Corrélations**

#### Tableau 3.8 Corrélations

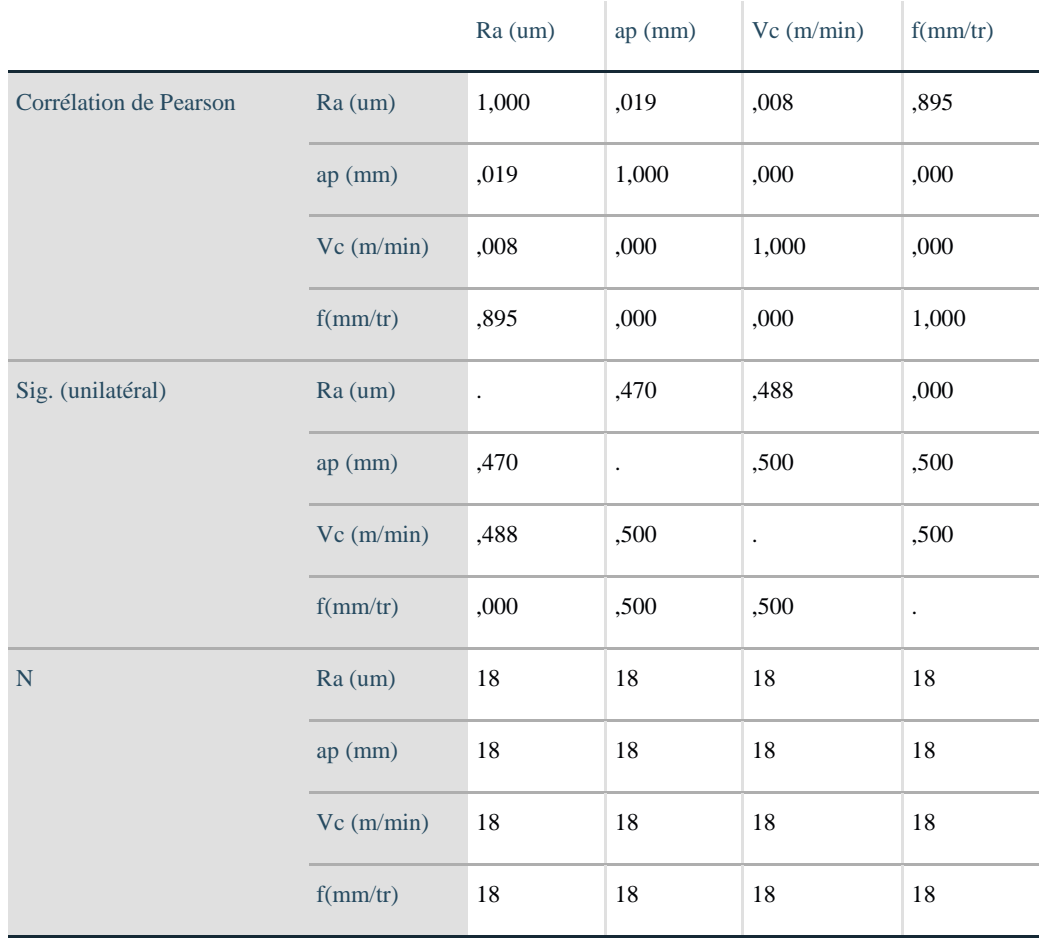

#### **Corrélations**

 Le deuxième tableau fourni par SPSS concerne les corrélations entre les variables étudiées. Nous voyons qu'il y a une corrélation très élevée et significative entre variables. On doit porter attention aux relations entre les variables indépendantes. Si la corrélation entre deux de ces variables se situait à  $0.9$  (ou  $-0.9$ ), il y aurait un risque important de multi colinéarité.

 Le tableau précédent montre la matrice de corrélation entre les variables du modèle de régression. Où le coefficient de corrélation le plus élevé entre la rugosité et la vitesse d'alimentation était de 0,895 avec une signification inférieure à 0,05, tandis que le coefficient de corrélation entre la rugosité et la profondeur de la passe était 0,019 en termes de 0,470 avec une signification supérieure à 0,05, et le coefficient de corrélation entre la rugosité et la vitesse de coupe était de 0,08 en termes de 0,488 en termes de supérieur à 0,05.

#### **3.10.3 Variables introduites/éliminées**

#### Tableau 3.9: Variables introduites/éliminées

#### **Variables introduites / éliminées<sup>a</sup>**

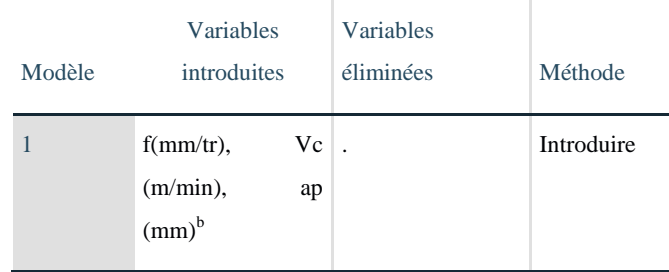

- a. Variable dépendante :  $R_a$  (*um*)
- b. Toutes les variables demandées ont été introduite.

Le tableau précédent montre les noms des variables qui ont été introduites et éliminées dans l'équation de régression (rugosité $R_a$ ) en tant que variable dépendante et les variables indépendantes (vitesse de coupe $V_c$ , vitesse d'avance  $f$  et le profondeur de passe $a_p$ ) et l'analyse n'a exclu aucune variable. La méthode utilisée dans le modèle est la régression standard.

Tableau 3.10 : Récapitulatif des modèles<sup>b</sup>

#### **Récapitulatif des modèles<sup>b</sup>**

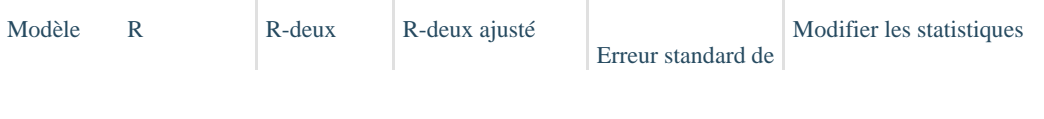

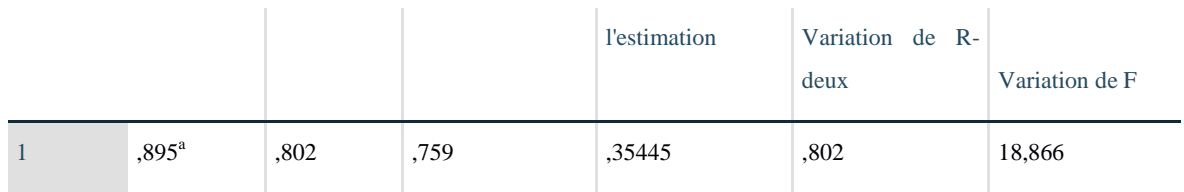

Le tableau de résumé du modèle. Ce tableau fournit le R,  $R^2$ et  $R^2$  ajusté et l'erreur standard de l'estimation, qui peut être utilisée pour déterminer dans quelle mesure un modèle de régression correspond aux données

 La colonne "R" représente la valeur de R, le coefficient de corrélation multiple. R peut être considéré comme une mesure de la qualité de la prédiction de la variable dépendante  $R_a$ . Une valeur de 0,895, dans cet exemple, indique un bon niveau de prédiction.

La colonne "R carrée" représente la valeur  $R^2$  (coefficient de détermination), qui est la proportion de variance dans la variable dépendante qui peut être expliquée par les variables indépendantes (techniquement, c'est la proportion de variation prise en compte par les Modèle de régression au-delà du modèle moyen). Vous pouvez voir sur notre valeur de 0.759 que nos variables indépendantes ( $V_c$ ,  $f$  et $a_n$ ) expliquent 75.9 % de la variabilité de notre variable  $0 \le R^2 \le 1$ dépendante  $R_a$ .

Tableau 3.11 **:** Récapitulatif des modèles<sup>b</sup>

#### **Récapitulatif des modèles<sup>b</sup>**

#### Modifier les statistiques

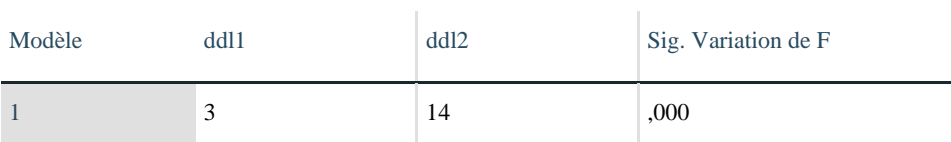

a. Prédicateurs : (Constante),  $f$ (mm/tr),  $V_c$  (m/min),  $a_p$  (mm)

**b.** Variable dépendante :  $\mathbf{R}_{a}$  (*um*)

La première colonne donne la statistique proprement dite.

Ensuite, cette statistique est examinée à la lumière de deux degrés de liberté. Le premier est calculé à partir du nombre de groupes moins 1  $(4 - 1 = 3)$ . Le deuxième est calculé à partir du nombre de sujets moins le nombre de groupes  $(17 - 3 = 14)$ .

La dernière colonne indique si le test est significatif ou non. Le seuil de signification est toujours fixé à  $p < 0.05$ .

Dans l'exemple, comme le test n'est pas significatif ( $p > 0.05$ ), on ne peut pas rejeter l'hypothèse nulle de l'égalité des variances. Elles sont donc considérées semblables, ce qui nous convient parfaitement et nous permet de passer à l'interprétation de l'ANOVA.

**3.10.4 Signification statistique**

Tableau 3.12 : ANOVA<sup>a</sup>

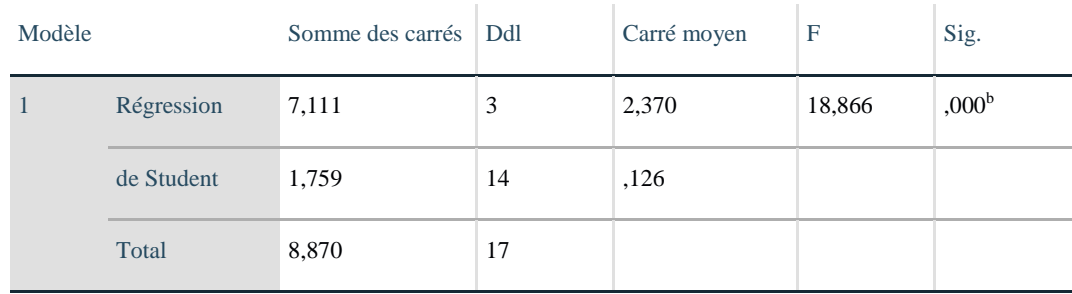

#### **ANOVA<sup>a</sup>**

a. Variable dépendante : Ra  $(u_m)$ 

b. Prédicateurs : (Constante), f(mm/tr), Vc (m/min), ap (mm)

Le tableau présente l'effet inter-groupes (effet dû à la variable catégorielle) et l'effet intragroupes (effet de la variation dans chacun des groupes). Il présente également le total des deux effets pour la somme des carrés et les degrés de liberté.

pour la variabilité inter-groupes, la sommation de l'écart de chaque moyenne de groupe par rapport à la moyenne totale au carré multiplié par le nombre de sujets;

pour la variabilité intra-groupes, la variance (écart-type au carré) de chaque groupe multipliée par le nombre de sujets de ce groupe moins un.

Les degrés de libertés sont les mêmes que pour le test d'homogénéité des variances.

La moyenne des carrés est calculée pour les deux effets en divisant la somme des carrés par le degré de liberté associé.

intra-groupes : 7.11/3=2.370

intra-groupes : 1.759/14=0.126

 La statistique F est le rapport de la somme des carrés moyens inter et intra-groupes , Le rapport F dans le tableau ANOVA (voir ci-dessous) teste si le modèle de régression global est un bon ajustement pour les données. Le tableau montre que les variables indépendantes prédisent statistiquement la variable dépendante, F (3, 14) = 32,393, p <.0.05 (c'est-à-dire que le modèle de régression est un bon ajustement des données).

Enfin, la dernière colonne indique que la probabilité de retrouver cette valeur de F lorsque l'hypothèse nulle est vraie est plus petite que 0,005, soit moins de 0,5 %.

Dans ce cas-ci, nous avons suffisamment de preuves pour rejeter l'hypothèse nulle.

#### **3.10.5 Coefficients estimatifs du modèle**

Tableau  $3.13:$  Coefficients<sup>a</sup>

| Coefficients <sup>a</sup> |
|---------------------------|
|---------------------------|

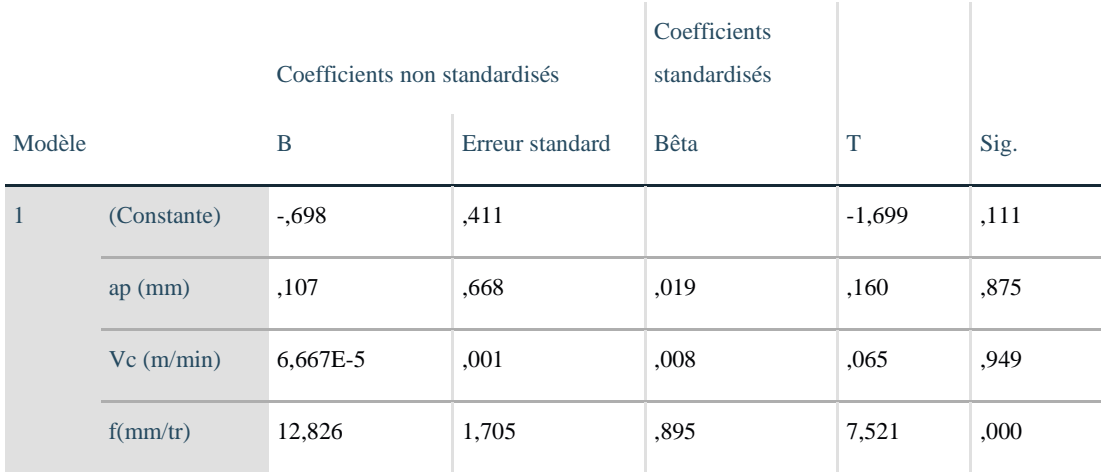

#### a. Variable dépendante : Ra  $(u_m)$

La première variable (constante) représente la constante, également appelée l'interception Y, la hauteur de la ligne de régression lorsqu'elle traverse l'axe y. En d'autres termes, c'est la valeur prédite lorsque toutes les autres variables sont 0.

L'avance  $f$  a un effet significatif sur rugosité, t=7.521, p $\leq$ 0.05

 $A_p$  n'a pas d'effet significatif sur R<sub>a</sub>, t = 0.160, p = 0.875

 $V_c$  n'a pas d'effet significatif sur R<sub>a</sub>, t = 0.065, p = 0.949

La forme générale de l'équation pour prédire  $R_a$  en fonction des  $(V_c, f$  et  $a_p)$ 

$$
R_a = 0.107a_p + 6.667 \times 10^{-5} V_c + 12.826 f - 0.698
$$
\n(3.25)

 Une comparaison a été faite entre les résultats expérimentaux et prédictifs, comme indiqué dans le tableau 4.9 et illustré à la figure 4.12.

Tableau 3.14 : la valeur mesurée et la valeur prédire de R<sup>a</sup>

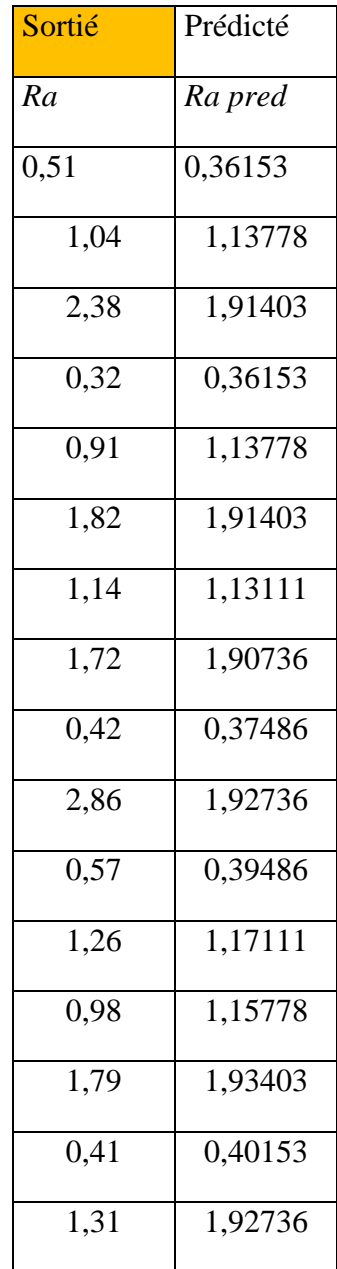

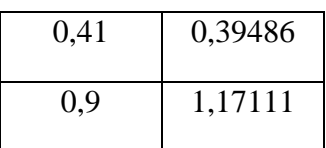

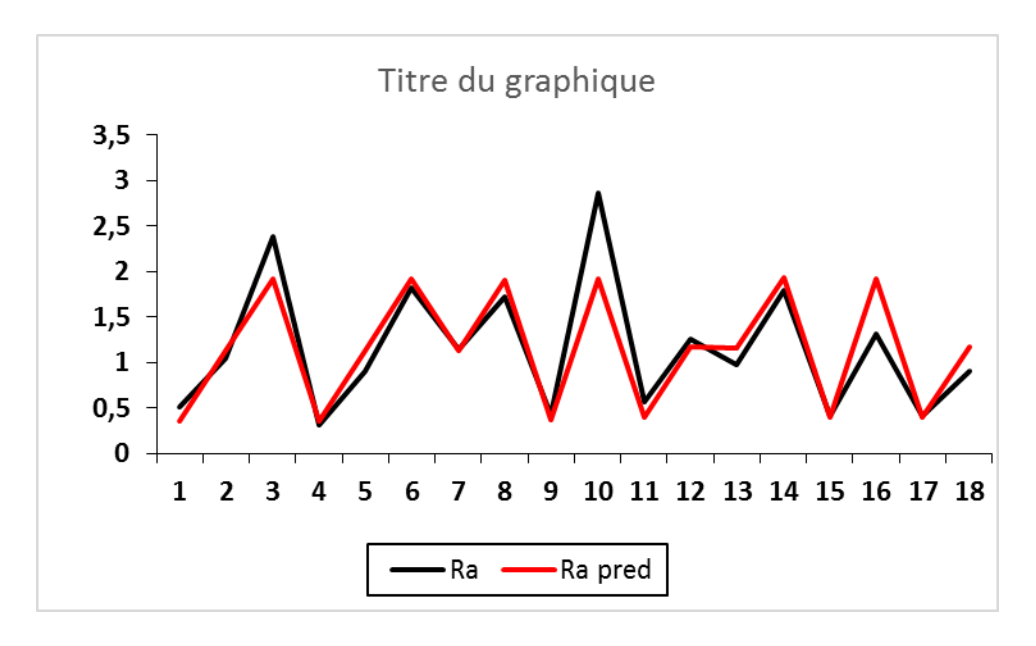

Fig.3.10 : courbe graphique de la valeur mesurée et la valeur prédire de Ra.

# **Conclusion Générale**

 Les données obtenues sur la rugosité du matériau étudié à l'aide de la régression linéaire multiple nous ont permis de tirer les conclusions suivantes

 L'analyse de La régression linéaire multiple obtenu et les étapes d'analyse de variance en programe SPSS, n'a exclu aucune variable. Et le modèle prédictif obtenu est un bon modèle, étant donné que les variables expriment 86 % dans la prédiction de la rugosité de surface (coefficient de détermination = 89 %).

L'analyse ANOVA de la rugosité de surface (Ra) pour les échantillons étudiés a révélé que la progression (f) est le paramètre le plus important avec une contribution estimée de (89,5%). L'équation obtenue pour  $R_a$  en fonction des  $(V_c, feta_p)$ 

$$
R_a = 0.107a_p + 6{,}667 \times 10^{-5}V_c + 12{,}826f - 0{,}698
$$

# **Références Bibliographiques**

[1] M. Benglia, Sélection Optimale des Conditions Coupe d'Opération de Tournage à Passe Multiple, Mémoire de Master, Université Kasdi Merbah Ouargla, 2014

[2] Tournage mécanique, [http://www.lyrfac.com/soutiens/knbase/pdf/tournage mecanique.pdf](http://www.lyrfac.com/soutiens/knbase/pdf/tournage%20mecanique.pdf)

[3] Machine-outil, [https://fr.wikipedia.org/wiki/Tour\\_\(machine-outil\)](https://fr.wikipedia.org/wiki/Tour_(machine-outil))

[4] Tour à bois, [https://fr.wikipedia.org/wiki/Tour\\_à\\_bois](https://fr.wikipedia.org/wiki/Tour_à_bois)

[5] Tour parallèle, [https://fr.wikipedia.org/wiki/Tour\\_parallèle](https://fr.wikipedia.org/wiki/Tour_parallèle)

[6] [http://staff.univ-batna2.dz/sites/default/files/bahloul\\_elhachemi/files/tp\\_ndeg1\\_tournage.pdf](http://staff.univ-batna2.dz/sites/default/files/bahloul_elhachemi/files/tp_ndeg1_tournage.pdf)

[7] Article la vitesse de coupe<http://serge79.over-blog.com/article-la-vitesse-de-coupe->

[8] Etat de surfaces 8 pages https://www.univ-biskra.dz/enseignant/bensaada/6 Etat de surfaces 8 pages.pdf

[9] Rugosité ra moyenne arithmétique de la rugosité [https://www.plastiform.info/controle](https://www.plastiform.info/controle-rugosite/rugosite-ra-moyenne-arithmetique-de-la-rugosite/)[rugosite/rugosite-ra-moyenne-arithmetique-de-la-rugosite/.](https://www.plastiform.info/controle-rugosite/rugosite-ra-moyenne-arithmetique-de-la-rugosite/)

[10] Rugosité / Etats de surface résume http://joho.p.free.fr/EC/COURS DOC/ETAT DE SURFACE GPS/RUGOSITE/ETATS DE SURFACE RESUME

[11] [https://mip2.insa-lyon.fr/Etats de surface/Fichiers/Fichiers pour téléchargement/Normes](https://mip2.insa-lyon.fr/Etats%20de%20surface/Fichiers/Fichiers%20pour%20téléchargement/Normes%20CNOMO/GE40-011N.pdf)  [CNOMO/GE40-011N](https://mip2.insa-lyon.fr/Etats%20de%20surface/Fichiers/Fichiers%20pour%20téléchargement/Normes%20CNOMO/GE40-011N.pdf).pdf

[12] <https://www.keyence.eu/frfr/ss/products/microscope/roughness/line/flow.jsp>

[13] [https://fr.wikipedia.org/wiki/Usure\\_des\\_surfaces](https://fr.wikipedia.org/wiki/Usure_des_surfaces)

[14] Régression linéaire https://fr.wikipedia.org/wiki/Régression\_linéaire

[15] Analyse de la variance [https://fr.wikipedia.org/wiki/Analyse\\_de\\_la\\_variance](https://fr.wikipedia.org/wiki/Analyse_de_la_variance)

[16] Coefficient\_de\_détermination [https://fr.wikipedia.org/wiki/Coefficient\\_de\\_détermination](https://fr.wikipedia.org/wiki/Coefficient_de_détermination)

[17] Product d3-cold-work-steel https://www.astmsteel.com/product/d3-cold-work-steel-1- 2080-x210cr12-skd1/

[18]Statistiques descriptives, https://spsstest.espaceweb.usherbrooke.ca/interpretation-4/.